# **Методическая разработка**

# **«ИКТ на уроках биологии»**

Автор:

Демина Татьяна Михайловна,

учитель биологии высшей категории

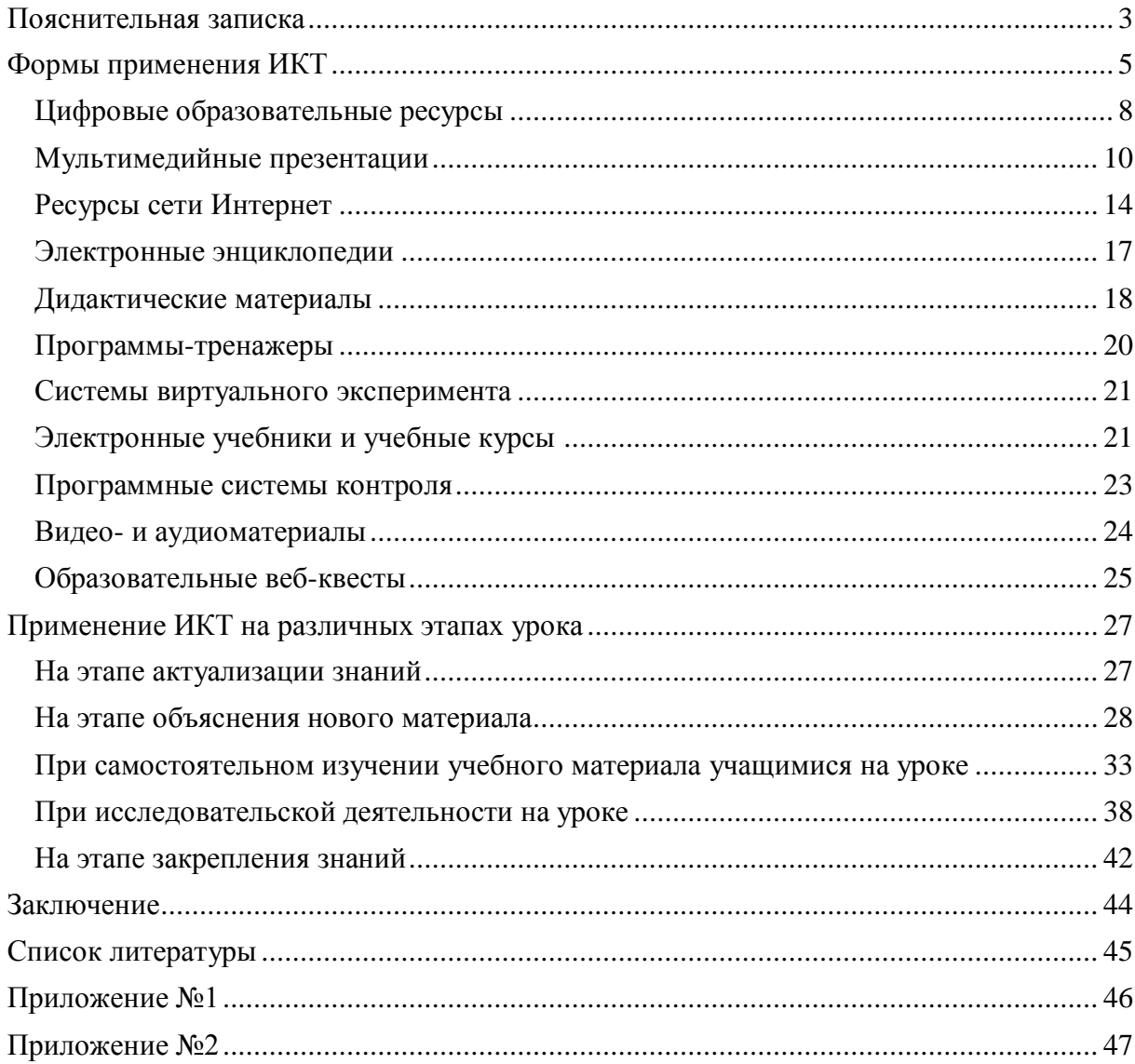

#### **Пояснительная записка**

<span id="page-2-0"></span>На современном этапе развития школьного образования проблема применения компьютерных технологий на уроках приобретает очень большое значение. Информационные технологии дают уникальную возможность развиваться не только ученику, но и учителю. Компьютер не сможет заменить живого слова учителя, но новые ресурсы облегчают труд современного учителя, делают его более интересным, эффективным, повышают мотивацию учащихся к изучению биологии.

Передовые технологии видеосъемки и применение специально разработанной компьютерной графики позволяют проследить за работой организмов как бы «изнутри», открыть их особенности и загадки. Что вызывает большой эмоциональный подъем и повышает уровень усвоения материала, стимулирует инициативу и творческое мышление.

Таким образом, использование информационно-коммуникационных технологий в процессе обучения биологии повышает его эффективность, делает более наглядным, насыщенным (повышается интенсификация процесса обучения), способствует развитию у школьников различных общеучебных умений, повышает качество обучения, облегчает работу на уроке.

**Целью** данной методической разработки является описание разнообразных методов одной из технологий с применением современной компьютерной техники – информационно-коммуникационной. В **задачи** данной работы входят обобщение и систематизация применяемых методов информационно-коммуникационной технологии, методическая помощь преподавателям биологии при организации уроков и составлении поурочных планов.

Результатами научно-методической разработки могут быть приобщение или более широкое использование компьютерной техники на уроке и освоение методов информационно-коммуникационной технологии учителями, слабо владеющими навыками работы с компьютерами. Применение ИКТ позволяет развивать умение учащихся ориентироваться в информационных потоках, овладевать практическими способами работы с информацией, развивать умения, позволяющие обмениваться информацией с помощью современных технических средств. В процесс восприятия нового вовлекается не только зрение, но и слух, эмоции, воображение; ребята работают более творчески, становятся уверенными в себе.

Данная методика может использоваться на основной и средней ступени базового или профильного изучения биологии в общеобразовательном учреждении. При этом необходимо учитывать применение компьютерных технологий, и, следовательно, определенную подготовленность учителя и учащихся.

Для успешного применения информационно-коммуникационных технологий необходимо не только обладать данной методикой, но и стараться применять ее в современных, развивающихся, изменяющихся условиях. Ресурсная база образовательного учреждения должна соответствовать им. Необходимо, чтобы был в наличии хотя бы один компьютер, желательно в кабинете биологии, специально отведенный под данные цели. В идеальном случае, уроки биологии, на которых применяются информационные технологии, должен проходить в компьютерном классе с установленной сетью. Желательно, хотя и необязательно, наличие мультимедийного проектора и/или интерактивной доски, персонального домашнего компьютера учителя.

Данной разработкой могут пользоваться все учителя биологии основной и общей ступеней образования.

# **Формы применения ИКТ**

<span id="page-4-0"></span>Урок сегодня.… Каким он должен быть образец современного урока? Какой должна быть его структура, форма, методика? Каким требованиям он должен отвечать?

Эффективность любого урока определяется не тем, что дает учитель, а тем, что дети взяли в процессе обучения. Результаты работы учителя оцениваются умениями его учеников, уровнем самодеятельности учащихся на уроке, отношением учащихся к предмету, учителю, друг к другу, воспитательной и развивающей подвижностью личности, возникшей в ходе урока.

В результате моей работы в школе я пришла к выводу, что добиться хороших успехов в обучении можно только путем повышения интереса к своему предмету. Для этого я использую на уроках современные педагогические технологии, в том числе информационнокоммунникационные.

Информационная технология обучения – это педагогическая технология, использующая специальные способы, программные и технические средства (кино–, аудио– и видеосредства, компьютеры, телекоммуникационные сети) для работы с информацией.

Использование ИКТ на уроках биологии позволяет повысить качество обучения предмету; отразить существенные стороны различных объектов, зримо воплотив в жизнь принцип наглядности; выдвинуть на передний план наиболее важные (с точки зрения учебных целей и задач) характеристики изучаемых объектов и явлений природы.

Преподавание биологии в школе подразумевает постоянное сопровождение курса демонстрационным экспериментом. Однако в современной школе проведение экспериментальных работ по предмету часто затруднено из-за недостатка учебного времени, отсутствия современного материально-технического оснащения. И даже при полной укомплектованности лаборатории кабинета требуемыми приборами и материалами, реальный эксперимент требует значительно большего времени как на подготовку и проведение, так и на анализ результатов работы. При этом в силу своей специфики реальный эксперимент часто не реализовывает основное свое предназначение — служить источником знаний.

Многие биологические процессы отличаются сложностью. Дети с образным мышлением тяжело усваивают абстрактные обобщения, без картинки не способны понять процесс, изучить явление. Развитие их абстрактного мышления происходит посредством образов. Мультимедийные анимационные модели позволяют сформировать в сознании учащегося целостную картину биологического процесса, интерактивные модели дают возможность самостоятельно «конструировать» процесс, исправлять свои ошибки, самообучаться.

Одним из достоинств применения мультимедиа технологии в обучении является повышение качества обучения за счет новизны деятельности, интереса к работе с компьютером. Применение компьютера на уроках стало новым методом организации активной и осмысленной работы учащихся, сделав занятия более наглядными и интересными.

Информационные технологии позволяют:

 построить открытую систему образования, обеспечивающую каждому школьнику собственную траекторию обучения;

 коренным образом изменить организацию процесса обучения учащихся, формируя у них системное мышление;

 рационально организовать познавательную деятельность школьников в ходе учебно-воспитательного процесса;

 использовать компьютеры с целью индивидуализации учебного процесса и обратиться к принципиально новым познавательным средствам;

 изучать явления и процессы в микро– и макромире, внутри сложных технических и биологических систем на основе использования средств компьютерной графики и моделирования;

 представлять в удобном для изучения масштабе различные физические, химические, биологические процессы, реально протекающие с очень большой или малой скоростью.

В отличие от обычных технических средств обучения ИКТ позволяют не только насытить обучающегося большим количеством готовых, строго отобранных соответствующим образом организованных знаний, но и развивать интеллектуальные, творческие способности учащихся, их умение самостоятельно приобретать новые знания, работать с различными источниками информации.

На уроках, факультативах и во внеурочное время мною используются электронные учебники, энциклопедии, и др. Они помогают решать следующие дидактические задачи:

- усвоить базовые знания по предмету;
- систематизировать усвоенные знания;

 сформировать навыки самостоятельной работы с учебным материалом с использованием компьютера;

сформировать навыки самоконтроля;

 сформировать мотивацию к учению в целом и к отдельным предметам в частности;

 оказать учебно-методическую помощь учащимся в самостоятельной работе над учебным материалом;

 подготовить учащегося к экзамену, попутно развив, а иногда и сформировав у него ряд компетентностей.

ИКТ–технологии применяются мною на различных этапах урока:

1) при объяснении нового материала (цветные рисунки и фото, слайд-шоу, видеофрагменты, 3D–рисунки и модели, анимации короткие, анимации сюжетные, интерактивные модели, интерактивные рисунки, вспомогательный материал) в качестве интерактивной иллюстрации, демонстрируемой с помощью мультимедийного проектора на экран (в настоящее время это актуально вследствие того, что не всегда таблицы и схемы есть в наличие у учителя);

2) при самостоятельном изучении учебного материала учащимися на уроке в ходе выполнения компьютерного эксперимента по заданным преподавателем условиям (в виде рабочих листов или компьютерного тестирования) с получением в итоге вывода по изучаемой теме;

3) при организации исследовательской деятельности в форме лабораторных работ в сочетании с компьютерным и реальным экспериментом. При этом следует отметить, что при использовании компьютера учащийся получает намного больше возможностей самостоятельного планирования экспериментов, их осуществления и анализа результатов по сравнению с реальными лабораторными работами;

4) при повторении, закреплении (задания с выбором ответа, задания с необходимостью ввода числового или словесного ответа с клавиатуры, тематические подборки заданий, задания с использованием фото, видео и анимаций, задания с реакцией на ответ, интерактивные задания, вспомогательный материал) и контроле знаний (тематические наборы тестовых заданий с автоматической проверкой, контрольнодиагностические тесты) на уровнях узнавания, понимания и применения. При выполнении учениками на этих этапах урока виртуальных лабораторных работ и опытов повышается мотивация учащихся — они видят, как могут пригодиться полученные знания в реальной жизни;

5) домашние эксперименты могут быть выполнены учеником по рабочему листу с соответствующей адаптацией и при наличии дома учебного диска по данному курсу.

Большое значение имеет использование на уроках интерактивных моделей. Они позволяют ученику увидеть процессы в упрощенном виде, представить себе схемы того или иного процесса или явления. Работа с ними открывает перед учащимися огромные познавательные возможности, делая их не только наблюдателями, но и активными участниками проводимых экспериментов.

Совместимость компьютерных технологий с традиционными средствами и формами обучения — один из важных методических принципов их применения. При планировании уроков необходимо найти оптимальное сочетание обучающих программ с другими (традиционными) средствами обучения.

## **Цифровые образовательные ресурсы**

<span id="page-7-0"></span>Использование цифровых образовательных ресурсов (ЦОР) как готовых электронных продуктов позволяет интенсифицировать деятельность учителя и ученика, позволяет повысить качество обучения предмету, отразить существенные стороны биологических объектов, зримо воплотив в жизнь принцип наглядности.

В своей работе я использую:

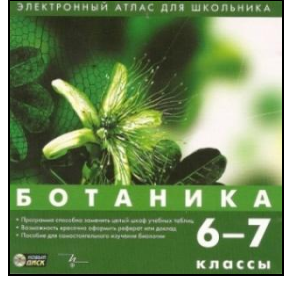

«Электронный атлас для школьника. Ботаника, 6-7»; ЗАО «Новый Диск», 2004;

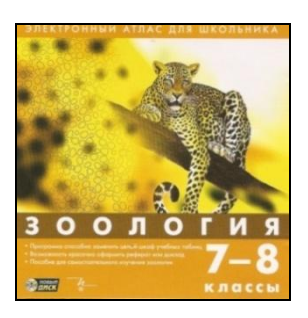

«Электронный атлас для школьника. Зоология, 7-8»; ЗАО «Новый Диск», 2004;

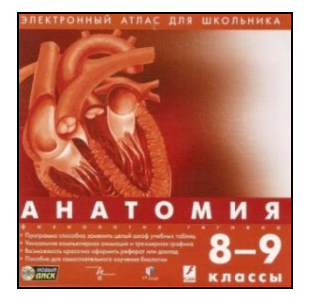

«Электронный атлас для школьника. Анатомия, 8-9»; ЗАО «Новый Диск», 2004;

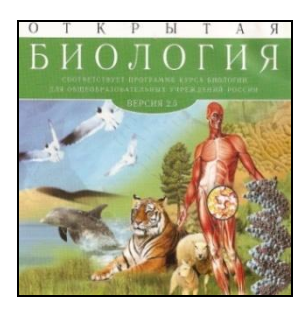

«Открытая Биология 2.5»; ООО «Физикон», 2003;

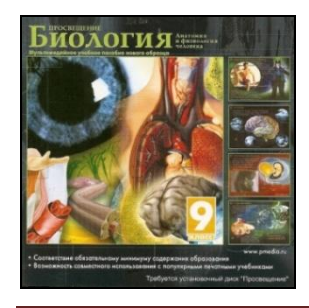

«Биология. Анатомия и физиология человека, 9», мультимедийное учебное пособие; ЗАО «Новый Диск», 2004;

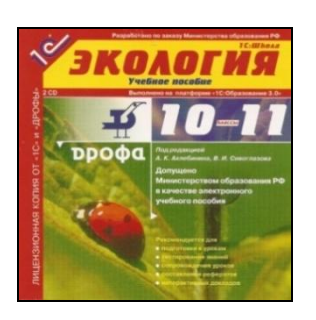

«1С: Экология. 10-11», учебное пособие; ООО «Дрофа», 2004;

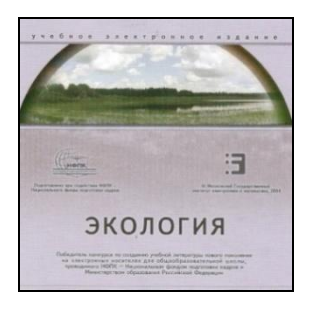

«Экология», учебное электронное издание, 2004;

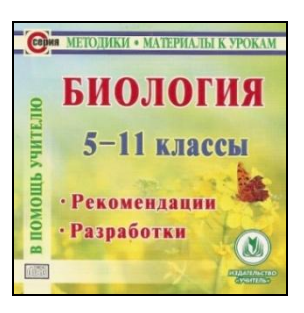

«В помощь учителю: Биология. 5-11»; Издательство «Учитель», 2010.

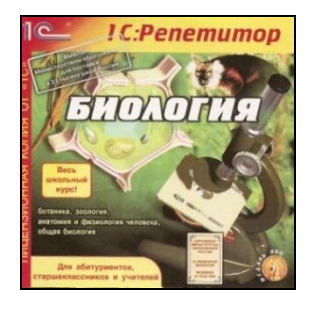

«1С: Репетитор. Биология»; 2001.

и др.

## **Мультимедийные презентации**

<span id="page-9-0"></span>Использование мультимедийных презентаций позволяет представить учебный материал как систему ярких опорных образов, наполненных исчерпывающей структурированной информацией в алгоритмическом порядке. В этом случае задействуются различные каналы восприятия, что позволяет заложить информацию не только в фактографическом, но и в ассоциативном виде в долговременную память учащихся.

Презентация – форма подачи материала в виде слайдов, на которых могут быть представлены таблицы, схемы, рисунки, иллюстрации, аудиои видеоматериалы.

Возможности презентаций:

- демонстрация фильмов, анимации;
- выделение (нужной области);
- гиперссылки;
- последовательность шагов;
- интерактивность;
- движение объектов;
- моделирование.

Для того чтобы создать презентацию, необходимо сформулировать тему и концепцию урока; определить место презентации в уроке.

Если презентация станет основой урока, его «скелетом», то необходимо выделить этапы урока, четко выстроив логику рассуждения от постановки цели к выводу. В соответствии с этапами урока определяем содержание текстового и мультимедийного материала (схемы, таблицы, тексты, иллюстрации, аудио- и видеофрагменты). И только после этого создаем слайды, в соответствии с планом урока, в приложении Microsoft PowerPoint. Для большей наглядности можно ввести настройки демонстрации презентации. Можно также создать и заметки к слайду, отражающие переходы, комментарии, вопросы и задания к слайдам и материалам на них, т.е. методическое оснащение презентации.

Если презентация лишь часть урока, один из его этапов, то необходимо четко сформулировать цель использования презентации и, уже исходя из нее, отбирать, структурировать и оформлять материал. В данном случае нужно четко ограничить время показа презентации, продумать варианты работы с презентацией на уроке: вопросы и задания учащимся.

Если презентация – творческая работа учащегося или группы учеников, то необходимо как можно более точно сформулировать ему (им) цель работы, определить контекст работы в структуре урока, обсудить содержание и форму презентации, время на ее защиту.

Специфика подготовки урока-презентации определяется типом урока.

В своей практике использую разные типы уроков с применением презентаций.

1. Уроки-лекции. ИКТ на этом типе урока делают лекцию более эффективной и активизируют работу класса. Презентация позволяет упорядочить наглядный материал. На большом экране можно иллюстрацию показать фрагментами, выделив главное, увеличив отдельные части, ввести анимацию, цвет. Иллюстрацию можно сопроводить текстом, показать ее на фоне музыки. Ребенок не только видит и воспринимает, он переживает эмоции.

В среднем звене презентация позволяет научить создавать опорные схемы и конспекты в более комфортном коммуникативном режиме (тезисы оформляются на слайдах, есть образец создания опорных положений лекции для учеников). Проблемный характер лекции может задаваться не самим учителем (проблемный вопрос), а самостоятельно осознаваться ребятами в ходе работы с разными материалами: портрет, карикатура и т.д. Форма презентации позволяет эстетично расположить материал и сопроводить слово учителя на всем пространстве урока.

В ходе такого урока ребята обязательно ведут записи в своих рабочих тетрадях, то есть ИКТ не отменяют традиционную методику подготовки и проведения такого типа урока, но в некотором смысле облегчают и актуализируют (делают практически значимыми для учащихся) технологию его создания.

В 11 классе при изучении темы «Царство Вирусы: разнообразие и значение» использую созданную мной презентацию (вся презентация в приложении №1).

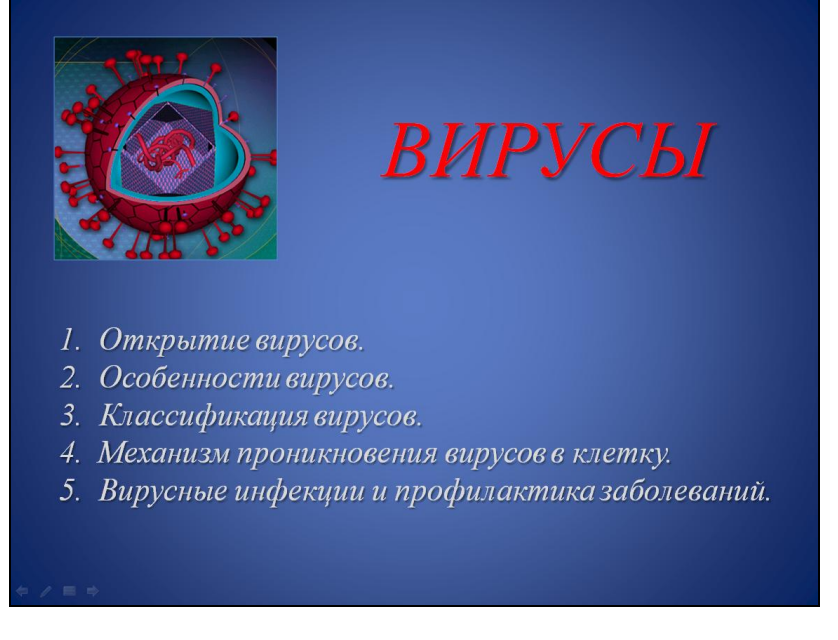

Рисунок 1. Вводный слайд презентации «Царство Вирусы: разнообразие и значение». Расположенный на нем план указывает на главные моменты урока.

2. Урок анализа текста. На таком уроке презентация позволяет реализовать интегративный подход к обучению. Изучая текст, ученик может и должен видеть разнообразие трактовок понятий и определений. Проблемно-исследовательское обучение становится ведущим на таких уроках. На слайдах размещается не только дополнительный материал, но и формулируются задания, фиксируются промежуточные и итоговые выводы.

На уроке анализа текста главной всегда остается работа с текстом, а ИКТ лишь разнообразят методы, приемы и формы работы, развивающие разные стороны личности ученика, помогают достичь целостности рассмотрения произведения в единстве содержания и формы, увидеть содержательность, смысловую значимость каждого элемента формы.

3. Обобщающие уроки. С помощью презентации можно подготовить и обобщающие уроки. Задача такого типа урока – собрать все наблюдения, сделанные в процессе анализа, в единую систему целостного восприятия темы, но уже на уровне более глубокого понимания, выйти за пределы уже затронутых проблем, эмоционально охватить всю тему. Схемы, таблицы, тезисное расположение материала позволяют сэкономить время и, самое главное, представить изученный материал целостно. Кроме того, выводы и схемы могут появляться постепенно, после обсуждения или опроса учащихся. Учитель благодаря презентации может все время контролировать работу класса.

Презентация, используемая на уроке обобщения, может не отличаться стройной логикой, а представлять собой отдельные наборы слайдов, используемых на уроке. В этом случае можно использовать различные фоны и элементы анимации, т.к. данная электронная презентация не является единым целым и включается в урок с временными перерывами.

При обобщении темы «Корень» в 6 классе мною используются отдельные слайды, взятые из презентаций прошлых уроков. Одним из них является слайд «Зоны корня». Вместе с ним на уроке можно показать на экране и другие слайды, например: «Функции корня», «Типы корней» и «Типы корневых систем».

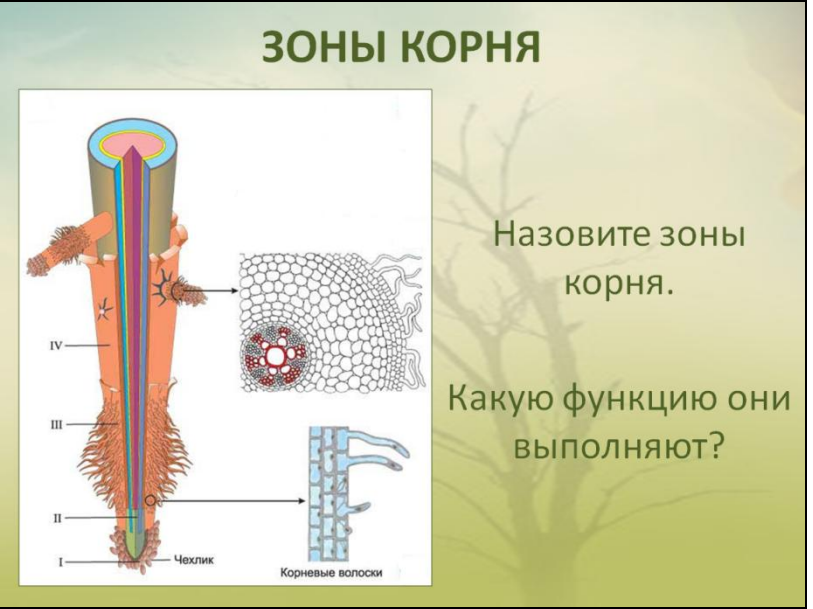

Рисунок 2. Урок обобщения темы «Корень». Слайд «Зоны корня», используемый на этом уроке и слегка измененный, был применен на прошлых уроках, например, «Корень. Внешнее и внутреннее строение корня».

Используемые ранее фрагменты слайдов презентации, можно перегруппировать с целью проведения сравнения или анализа и представить учащимся. Видеофрагменты применения тех или иных изученных объектов в быту или природе очень оживляют урок и актуализируют знания школьников.

В перечисленных типах уроков презентации созданы учителем, но ученик тоже может участвовать в создании презентации. В старших классах сам ученик может быть автором урока-презентации, который становится его итоговой работой по теме или курсу, творческим отчетом о результатах исследовательской работы.

К обобщающему уроку можно предложить учащимся подготовить небольшой отчет о домашнем эксперименте или защиту минипроекта по пройденной теме, также с использованием слайдов презентации.

Таким образом, у учащихся формируются ключевые компетентности, предъявляемые Государственными стандартами образования:

 умение обобщать, анализировать, систематизировать информацию по интересующей теме;

- умение работать в группе;
- умение находить информацию в различных источниках;
- коммуникативная компетентность;
- осознание полезности получаемых знаний и умений.

При длительном объяснении, особенно в классе с ослабленным вниманием, можно для релаксации включить видеофрагмент (не более 1 минуты), сопровождающийся музыкой. Он может и не нести очень важной информации, но обязательно должен быть связан с темой урока.

Составление электронных презентаций учащимися – один из видов домашнего задания.

Такого рода задания мною чаще используются в старших классах. Так, после изучения темы «Индивидуальное развитие организмов», ученица 11 класса выполнила по этой теме презентацию.

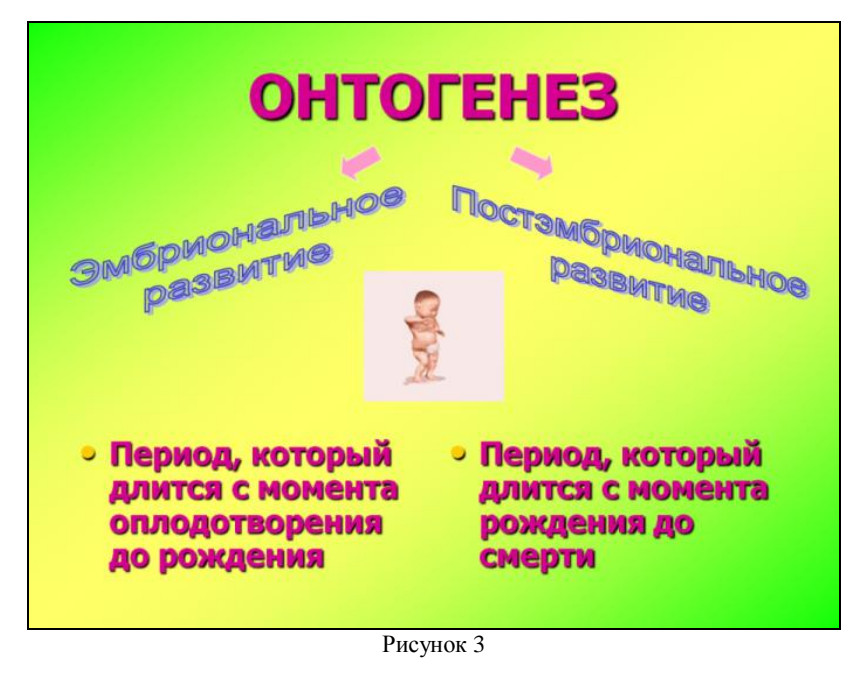

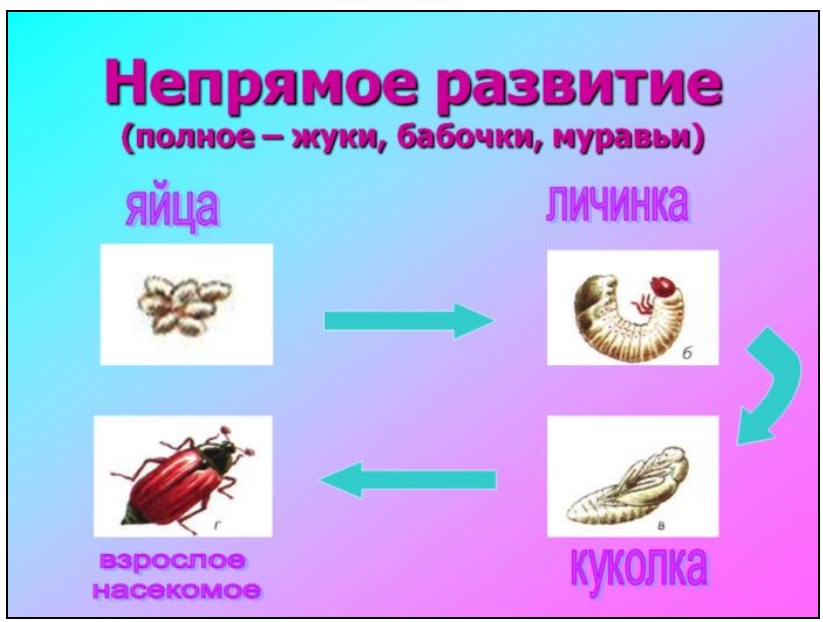

Рисунок 4

#### **Ресурсы сети Интернет**

<span id="page-13-0"></span>Сеть Интернет несет громадный потенциал образовательных услуг (электронная почта, поисковые системы, электронные конференции) и становится составной частью современного образования. Получая из сети учебно-значимую информацию, учащиеся приобретают навыки:

 целенаправленно находить информацию и систематизировать ее по заданным признакам;

 видеть информацию в целом, а не фрагментарно, выделять главное в информационном сообщении.

Использование ресурсов Интернета на уроке при изучении нового материала делает урок интереснее, повышается мотивация ученика к получению знаний. В Интернете можно найти тематические сайты по всем предметам школьного курса, задачники с подробными решениями, тесты, рефераты, модели различных опытов.

Ни для кого из педагогов уже не секрет, что в качестве источника информации подавляющее большинство современных школьников используют отнюдь не литературные источники, а ресурсы Интернет. В этом есть большое преимущество, хотя бы в том, что ребята экономят личное время. Задача учителя научить учащихся правильно работать с найденной информацией, уметь ее структурировать, составлять к ней логические схемы, вопросы, выделять главное. Например, при изучении темы «Происхождение живого вещества» ребята получают предварительное задание найти информацию в Интернете. Задания могут носить как индивидуальные, так и групповой характер.

Если время позволяет лучшие работы можно отметить и предложить ребятам выступить с сообщениями по своим темам, конечно же, такая форма это результат длительной целенаправленной работы с учащимися над информацией.

При организации исследовательской деятельности ресурсы Интернет становятся незаменимыми при поиске теоретической информации, для ознакомления с другими исследовательскими проектами, ну и, наконец, в Интернете можно найти информацию о проведении конкурсов и принять в таковых участие.

В настоящий момент я изучаю возможности использования Интернетресурсов на уроках. Среди используемых мною есть такие сайты как (более полный список см. в [приложении №](#page-46-0) 2):

http://www.filin.vn.ua/ - Иллюстрированная энциклопедия животных

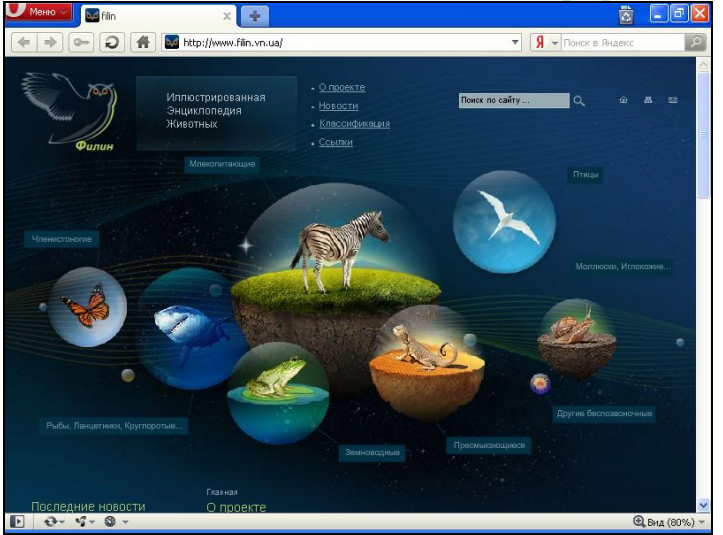

Иллюстрированная

энциклопедия животных. Птицы и рыбы, млекопитающие, рептилии и амфибии, членистоногие и беспозвоночные - для каждого животного, наличествующего в энциклопедии, есть фотография, русское и латинское название и небольшой очерк-справка - место обитания, особенности, рацион. По семействам и родам также есть общая справка.

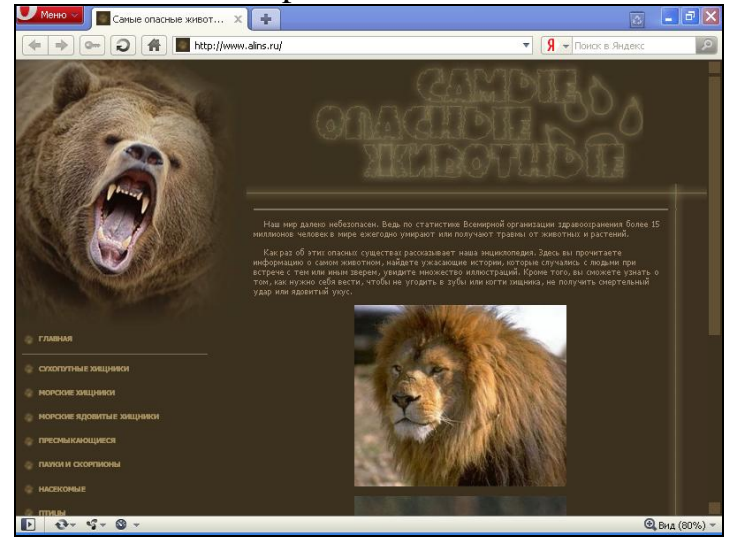

#### http://www.alins.ru/ - Самые опасные животные

Энциклопедия опасных животных мира. Сухопутные и морские хищники, ядовитые пресмыкающиеся и насекомые, пауки и скорпионы, даже ядовитые растения и животные, опасность которых проявляется в определенных ситуациях например, в стае. О каждом, попавшем в энциклопедию, животном или растении примерно 1-2 печатных листа описания, несколько фотографий, вынесенные отдельно сведения о размерах и особые отметки.

http://ecocommunity.ru/ - Все об экологии

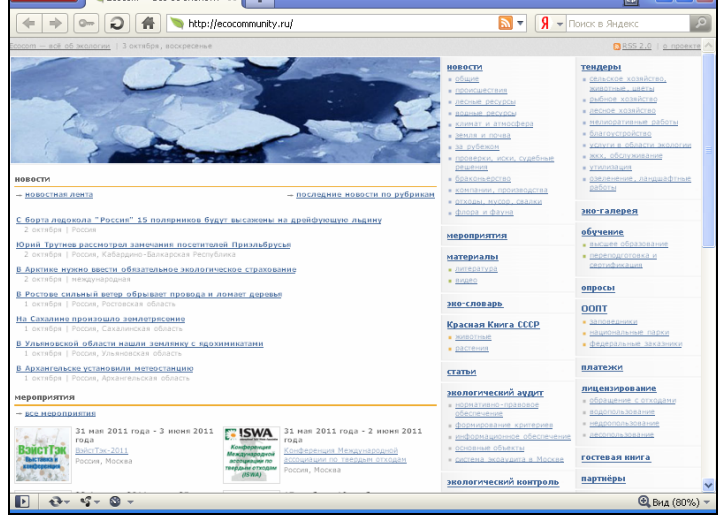

Обзорные статьи об экологии - новости, катастрофы, свалки, браконьерство и другое, связанное с охраной природы. Красная Книга СССР, нормативные документы об охране окружающей среды.

#### http://medbiol.ru/ - Биология и медицина

 $\begin{array}{|c|c|c|c|}\hline \mathbb{Z} & \multicolumn{1}{|c|}{\mathbb{Z}} & \multicolumn{1}{|c|}{\mathbb{Z}} & \multicolumn{1}{|c|}{\mathbb{Z}}\\ \hline \end{array}$ **В** Биология и медицина X + **D A R** http://medbiol.ru/  $-$  R БИОЛОГИЯ И МЕДИЦИНА ИСКАТЬ В ЗАГОЛОВКАХ СТАТЕЙ **HCKATK R TEKCTE** more mobensen Общая биология **Молекулярная биология** Offme o ....<br>-... ЛНИ нг PHK<br>22 ЛНК

Немного энциклопедия, немного учебник - этот сайт представляет собой большое количество заметок, связанных между собой ссылками. Зоология и ботаника, общая биология и анатомия человека, медицина, генетика и молекулярная биология вообще. Заметки нарезаны из вполне академических изданий (ссылки приводятся), и для школьников, студентов и обычных посетителей (не биологов) ресурс наверняка пригодится.

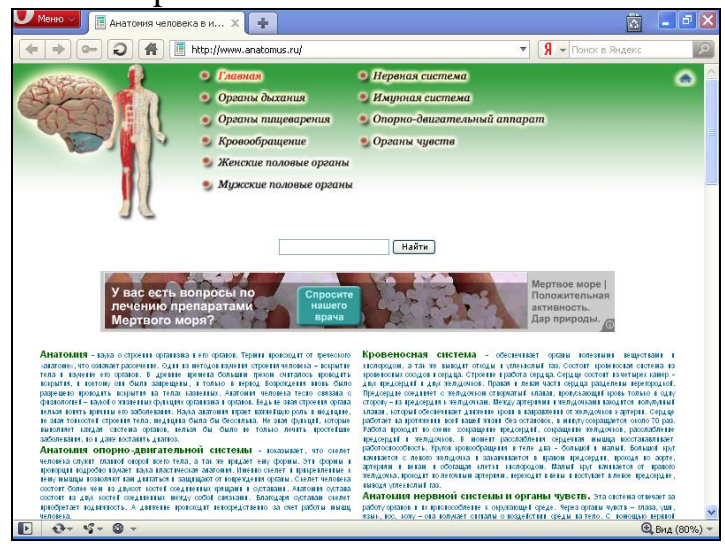

http://www.anatomus.ru/ - Анатомия человека с иллюстрациями

Все об анатомии человека в картинках. Электронный анатомический атлас, содержащий разделы о пищеварительной системе, органах дыхания, нервной системе и органах чувств, кровеносной системе и скелете. Каждый раздел имеет общее изображение, и список более специфических разделов, уже в виде статей. Без латыни, для широкой аудитории.

Что касается использования ИКТ в самостоятельной деятельности учащихся это, прежде всего использование ресурсов Интернет при подготовке домашних заданий. Одной из форм домашних заданий может быть не только подготовка сообщений по темам, а, например, на средней ступени обучения вполне приемлемыми будут задания на составление тестов по темам. Такие тесты сдаются на проверку в распечатанном виде, на электронных носителях и могут после проверки учителем использоваться для взаимной проверки знаний учащимися.

#### **Электронные энциклопедии**

<span id="page-16-0"></span>Электронные энциклопедии – являются аналогами обычных справочно-информационных изданий – энциклопедий, словарей, справочников и т.д. Для создания таких энциклопедий используются гипертекстовые системы и языки гипертекстовой разметки, например, HTML. В отличие от своих бумажных аналогов они обладают дополнительными свойствами и возможностями:

 они обычно поддерживают удобную систему поиска по ключевым словам и понятиям;

- удобная система навигации на основе гиперссылок;
- возможность включать в себя аудио- и видеофрагменты.

В последнее время широкую популярность приобрели информационные продукты компании «Кирилл и Мефодий». В их каталоге имеется большой выбор разработок, которые можно использовать на уроках биологии и экологии, а также для индивидуальной работы дома, в том числе и учащимся, и учителями. Ярким примером является «Большая энциклопедия». В ней для урока можно найти: справочные таблицы и схемы, различные интерактивы, в том числе классификации живых существ и растений, мультимедийные панорамы («эволюция жизни», «экосистемы Земли»), видеоприложения («жизнь диких животных»), фонотеку («голоса животных»), фотоальбомы («природа России», «хищные звери»), Красную книгу Российской Федерации и многое другое.

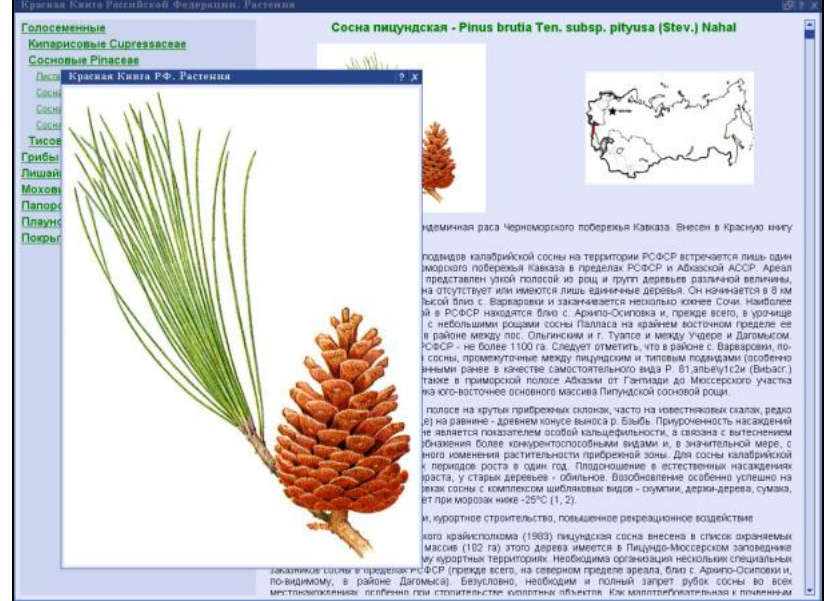

Рисунок 5. Большая энциклопедия Кирилла и Мефодия. Красная книга растений Российской федерации.

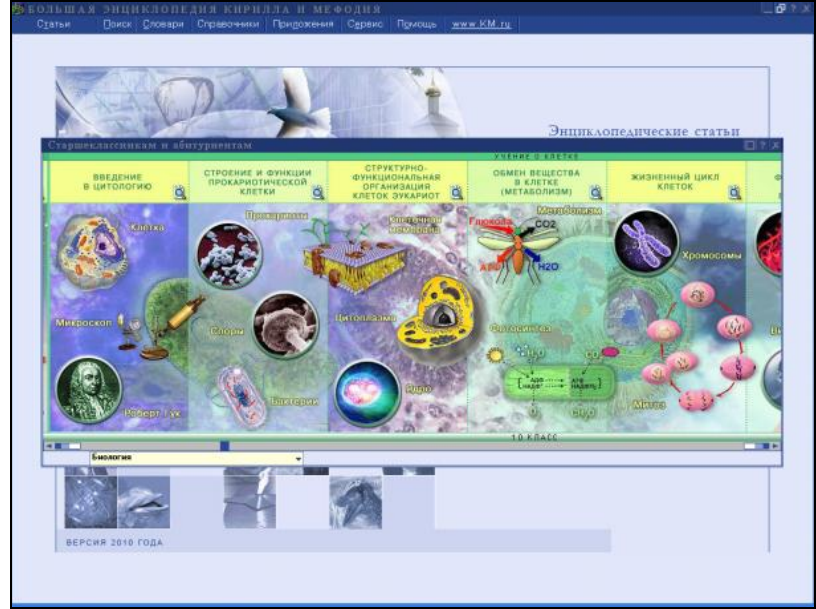

Рисунок 6. Большая энциклопедия Кирилла и Мефодия. В помощь старшеклассникам и абитуриентам. Интерактивная карта школьного курса биологии с иллюстрациями и анимациями.

#### **Дидактические материалы**

<span id="page-17-0"></span>Дидактические материалы – сборники задач, диктантов, упражнений, а также примеров рефератов и сочинений, представленных в электронном виде, обычно в виде простого набора текстовых файлов в форматах .doc, .rtf и .txt. Неудобство этого, почти традиционного, контроля знаний состоит в том, что все равно приходится самостоятельно проверять рукописные работы учащихся и выставлять за них балл и оценку.

Эта работа может быть автоматизирована. Учитель имеет возможность сам составить дидактический материал, не прибегая к помощи текстового редактора, использовать специализированную для этого программу. Такой программой является «Конструктор тестов». «Конструктор тестов» - это универсальная система проверки знаний.

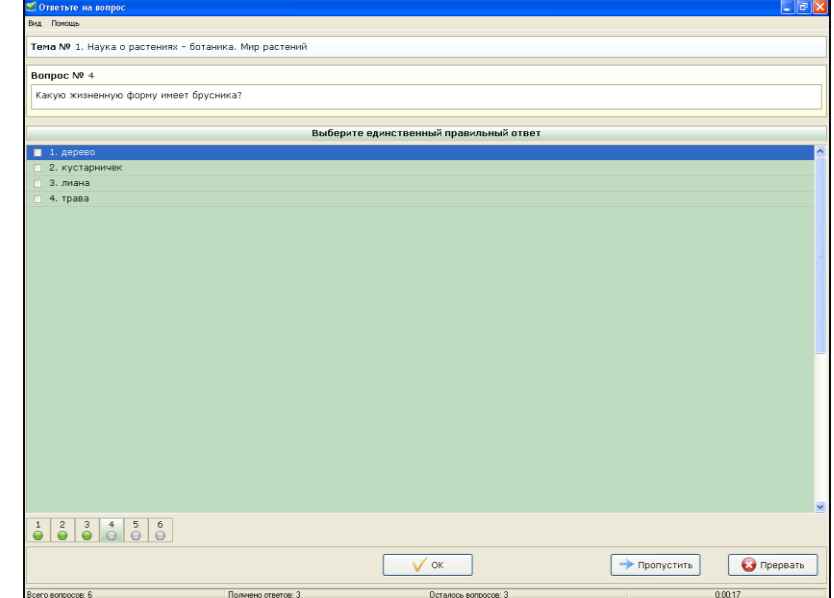

Рисунок 7. «Конструктор» предназначен для составления тестов. В нем три режима работы: редактор тестов, администратор результатов и, изображенный на рисунке, тренажер для учащихся.

В программе имеются следующие возможности:

использование неограниченного числа тем, вопросов и ответов;

 вопросы могут содержать музыку, звуки (файлы mp3, wav, mid), изображения (файлы jpg, bmp, ico), видеоролики (файлы avi), форматированный текст неограниченной длины (выделение жирным, наклон, курсив, цвет и т.д.);

 поддержка [пяти типов вопросов:](mk:@MSITStore:D:\Program%20Files\Keepsoft\Simulator3\Simulator.chm::/types_vopros.htm) выбор единственно правильного ответа, выбор нескольких возможных правильных ответов, установка последовательности правильных ответов, установка соответствий ответов, ввод ответа вручную с клавиатуры;

 печать на принтере и сохранение в файл тем, вопросов и ответов, результатов тестирования;

 возможность проведения тестирования на одном компьютере несколькими пользователями (для каждого пользователя заводится персональная карточка пользователя);

 возможность задавать вопросы в произвольном порядке; задавать цену каждому вопросу и ответу в баллах; проводить психологическое тестирование; ограничить тестирование по времени; прервать тестирование и продолжить его в другое время; пропускать вопросы и возвращаться к пропущенным вопросам;

 возможность выставлять оценку по окончании тестирования (шкалу оценок можно настроить от 2-х до 100-бальной системы);

 сбор и централизованный анализ результатов, полученных после тестирования на разных компьютерах через локальную сеть;

 резервное копирование и синхронизация базы данных (при помощи этой функции можно легко обмениваться данными с другими пользователями и переносить данные с компьютера на компьютер); копирование тем и вопросов (при помощи этой функции можно скопировать тему целиком или выборочно скопировать вопросы из одной темы в другую);

- проверка орфографии;
- <span id="page-19-0"></span>поиск по базе данных.

#### **Программы-тренажеры**

Программы-тренажеры выполняют функции дидактических материалов и могут отслеживать ход решения и сообщать об ошибках.

Важным пунктом использования компьютерных технологий становится подготовка к ЕГЭ. Существует большое количество электронных репетиторов для подготовки.

Удобство этих тренажеров заключается в том, что они максимально имитируют проведение экзамена: присутствуют задания всех частей и идет обратный отсчет времени. Учащиеся могут узнать, каков процент правильных и неправильных данных ими ответов, а также какое количество баллов ими получено. Неправильные ответы тут же могут быть скорректированы при помощи теоретических материалов и кратких конспектов. В таких тренажерах, как правило, существует дневник, где проводится мониторинг знаний учащегося. В «Репетиторе Кирилла и Мефодия» есть также возможность проводить свободные тренинги и свободные экзамены, т.е. мини-экзамены по отдельным темам или даже по отдельным вопросам.

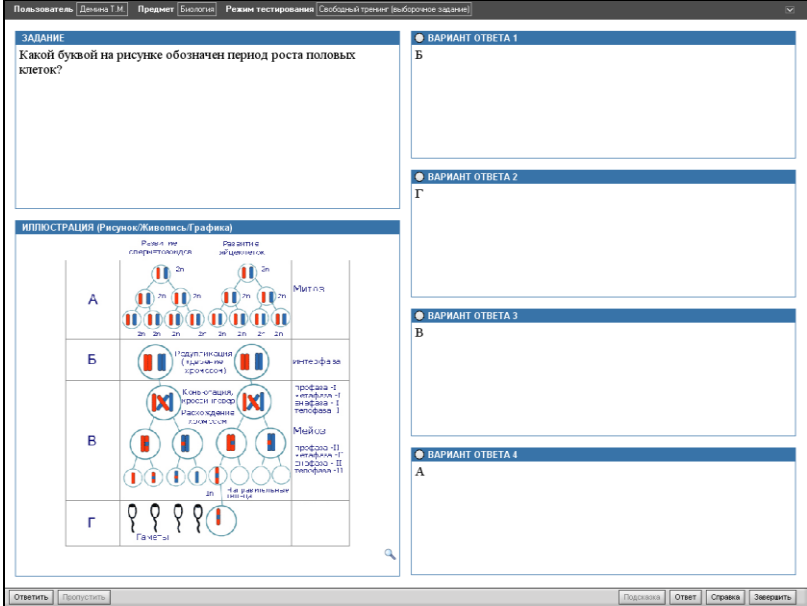

Рисунок 8. «Репетитор Кирилла и Мефодия».

#### **Системы виртуального эксперимента**

<span id="page-20-0"></span>Системы виртуального эксперимента – это программные комплексы, позволяющие обучаемому проводить эксперименты в «виртуальной лаборатории». Главное их преимущество – они позволяют обучаемому проводить такие эксперименты, которые в реальности были бы невозможны по соображениям безопасности, временным характеристикам и т.п. Главный недостаток подобных программ – естественная ограниченность заложенной в них модели, за пределы которой обучаемый выйти не может в рамках своего виртуального эксперимента.

При изучении темы «Инфузории» в 7 классе мною запланирована лабораторная работа «Строение и передвижение инфузории-туфельки», но культуру инфузории не всегда удается вырастить. Поэтому в качестве виртуального эксперимента можно показать готовую работу с диска «Открытая Биология 2.5»; ООО «Физикон», 2003.

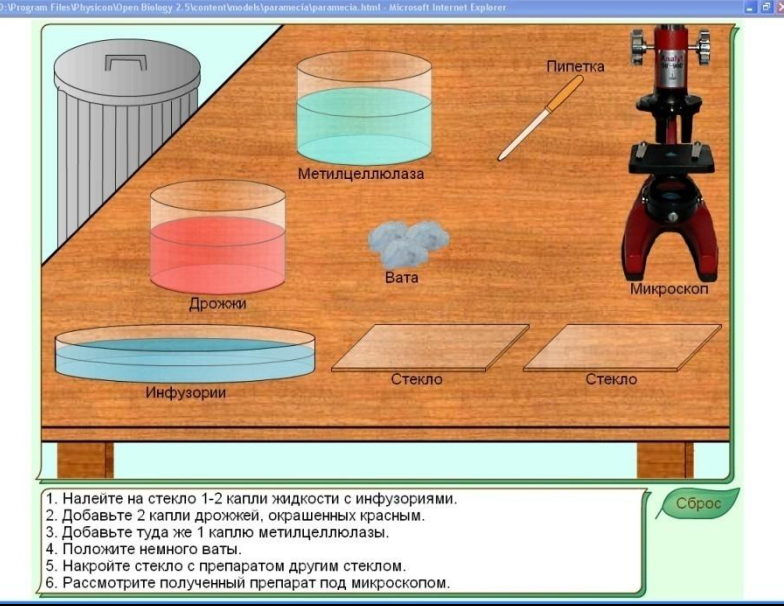

Рисунок 9. Эксперимент «Строение и передвижение инфузории-туфельки» из «Открытой Биологии». С помощью компьютерной мыши можно манипулировать виртуальным лабораторным оборудованием и рассматривать движение и питание инфузории под виртуальным микроскопом.

#### **Электронные учебники и учебные курсы**

<span id="page-20-1"></span>Электронные учебники и учебные курсы объединяют в единый комплекс все или несколько вышеописанных типов. Например, учащимся сначала предлагается просмотреть обучающий курс (презентацию), затем проставить виртуальный эксперимент на основе знаний, полученных при просмотре обучающего курса (система виртуального эксперимента). Часто на этом этапе учащимся доступен также электронный справочник/энциклопедия по изучаемому курсу, и в завершение они должны ответить на набор вопросов и/или решить несколько задач (программные системы контроля знаний).

Выпущенные Кириллом и Мефодием «Виртуальная школа: уроки биологии» для 6-11 классов содержат более 180 тем и уроков для изучения,

более 2600 медиаиллюстраций, более 80 интерактивных тренажеров, более 2340 терминов и понятий в справочнике, более 1230 тестов и проверочных работ и более 30 интерактивных моделей и схем. Все это просто необходимо использовать учителем на уроке.

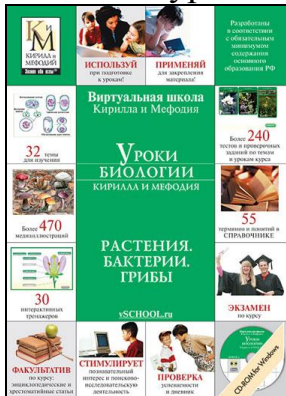

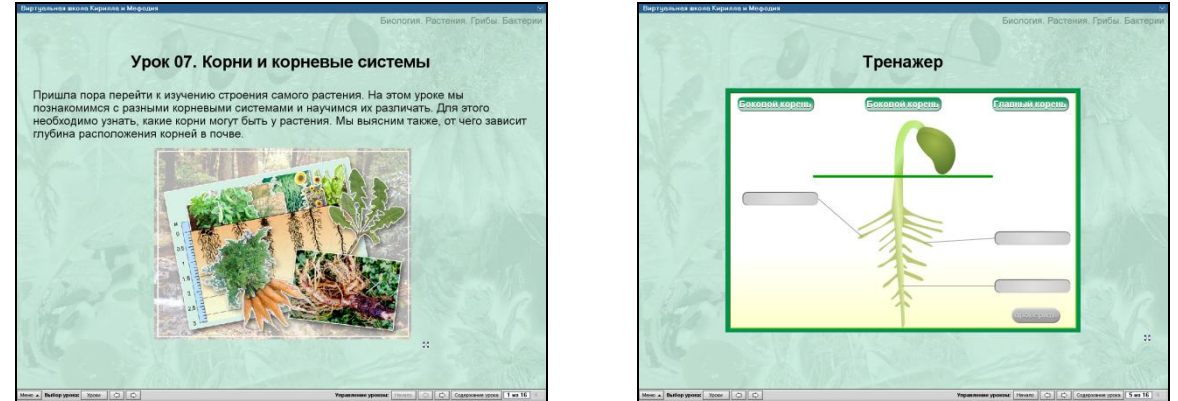

Рисунок 10. «Виртуальная школа Кирилла и Мефодия: уроки биологии. Растения. Бактерии. Грибы». После изучения какого-либо раздела, учащимся можно предложить самостоятельно поработать с тренажером.

Мною часто используются «Электронные уроки и тесты» — это серия образовательных программ, представляющих собой электронные учебные пособия по отдельным темам основных школьных предметов. Они могут быть использованы с любым из действующих школьных учебников. Программы этой серии представляют собой органичное сочетание новейших компьютерных технологий с перспективными направлениями школьного образования и являются незаменимыми помощниками для учащихся, делая процесс обучения более эффективным и интересным.

Учебные пособия полностью охватывают темы школьного курса и содержат большое количество дополнительной информации, нередко выходящей за рамки школьной программы.

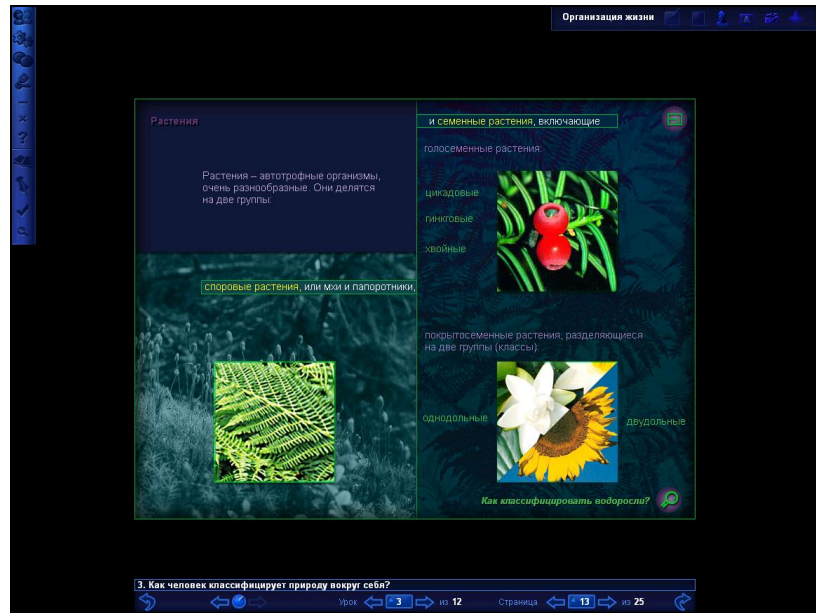

Рисунок 11. Электронные уроки и тесты. Организация жизни. Растения.

Обучающие игры и развивающие программы – это интерактивные программы с игровым сценарием. Выполняя разнообразные задания в процессе игры, дети развивают тонкие двигательные навыки, пространственное воображение, память и, возможно, получают дополнительные навыки, например, обучаются работать на клавиатуре.

#### **Программные системы контроля**

<span id="page-22-0"></span>К программным системам контроля знаний относятся опросники и тесты. Главное их достоинство – быстрая удобная, беспристрастная и автоматизированная обработка полученных результатов. Главный недостаток – негибкая система ответов, не позволяющая испытуемому проявить свои творческие способности.

При изучении курса «Человек» в 8 классе мною используется мультимедийное учебное пособие «Биология. Анатомия и физиология человека, 9», который содержит большое количество тестов, заданий типа «закончи предложение», «правильно сопоставь» и другие.

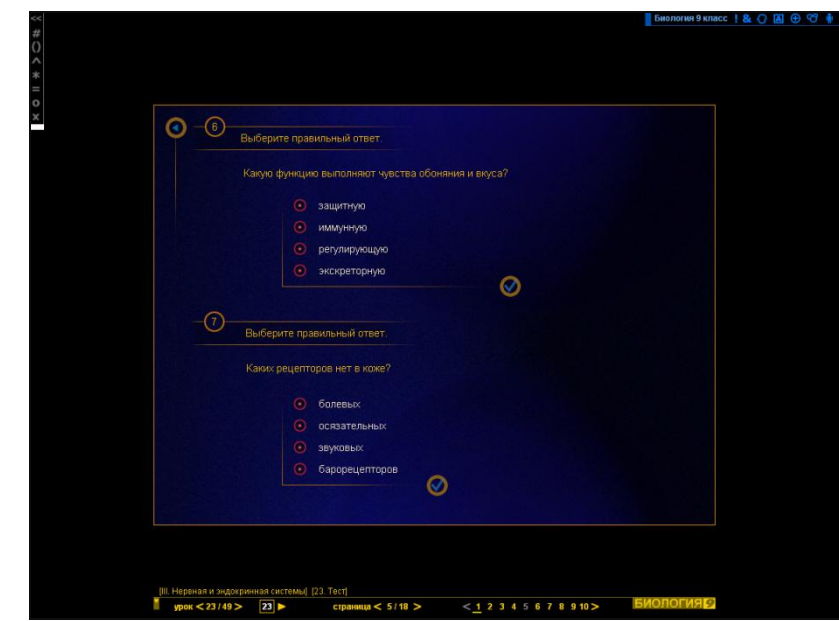

Рисунок 12. Учебное пособие «Биология. Анатомия и физиология человека, 9». Закрепляющий тест по теме «Нервная и эндокринная системы» может выступить в качестве контроля знаний учащихся.

#### **Видео- и аудиоматериалы**

<span id="page-23-0"></span>Проведение уроков с использованием видеопроигрывателя создает интерес учащихся к предмету. Зарубежные производители научнопопулярных документальных фильмов, такие как National Geographic, Discovery и т.п., имеют колоссальный набор сюжетов для их показа на уроках биологии. В 6-7 классах на уроках по многообразию животных и растений я использую серию фильмов «Life» («Жизнь»), в которых рассказывается о жизни рептилий, амфибий, млекопитающих, рыб, птиц, насекомых и растений.

В настоящее время имеется немного аудиоматериалов, которые можно использовать при проведении уроков биологии. Самыми популярными являются аудиокурсы компании ИДДК: «Биология, 6», «Ботаника и зоология, 7», «Биология: Человек, 8», «Лекции для школьников: Растительный мир России», «Лекции для школьников: Животный мир России». Все представленные записи имеют формат mp3. В каждом сборнике аудиоматериалов содержатся лекции, некоторые из них повторяют текст учебника.

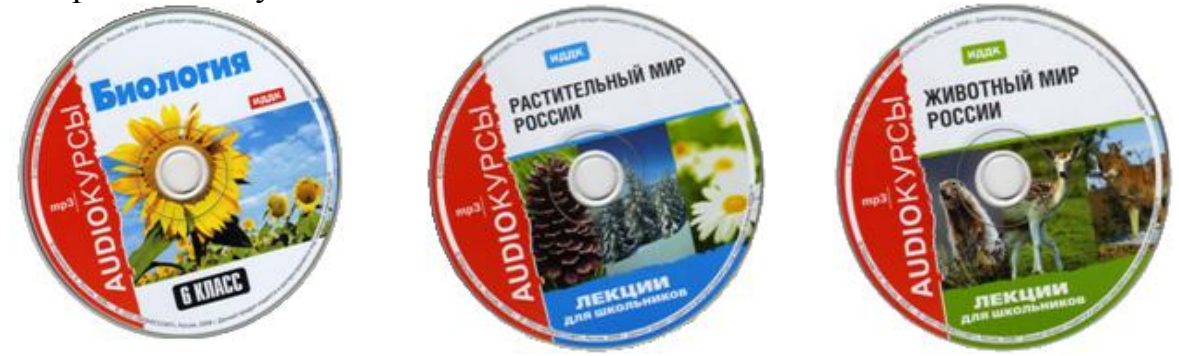

Рисунок 13. Mp3-аудиокурсы с лекциями по биологии.

#### **Образовательные веб-квесты**

<span id="page-24-0"></span>«Образовательный веб-квест» – (webquest) – проблемное задание c элементами ролевой игры, для выполнения которого используются информационные ресурсы Интернета.

Веб-квест – это сайт в Интернете, с которым работают учащиеся, выполняя ту или иную учебную задачу. Разрабатываются такие веб-квесты для максимальной интеграции Интернета в различные учебные предметы на разных уровнях обучения в учебном процессе. Они охватывают отдельную проблему, учебный предмет, тему, могут быть и межпредметными. Особенностью образовательных веб-квестов является то, что часть или вся информация для самостоятельной или групповой работы учащихся с ним находится на различных веб-сайтах. Кроме того, результатом работы с веб-квестом является публикация работ учащихся в виде веб-страниц и веб-сайтов (локально или в Интернет).

Термин «веб-квест» выступает не только как метод, этим термином обозначают еще и среду (файлы конкретных программ, веб-сайт, содержащие интригу, цели, выбор героя, задания и т. д.), в которой действует учащийся.

Веб-квесты могут быть использованы для кратковременной и долговременной работы. Кратковременный веб-квест преследует простые образовательные цели – расширение, углубление знаний и их интеграцию, они обычно рассчитаны на одно-три занятия и могут быть легко использованы на школьных уроках по многим предметам.

Преимуществом веб-квестов является использование активных методов обучения. Веб-квест может быть предназначен как для групповой, так и для индивидуальной работы.

Для того, чтобы повысить интерес к изучаемой теме, усилить мотивацию мною был создан веб-квест «Зеркало организма»: https://sites.google.com/site/zerkaloorganizma/home.

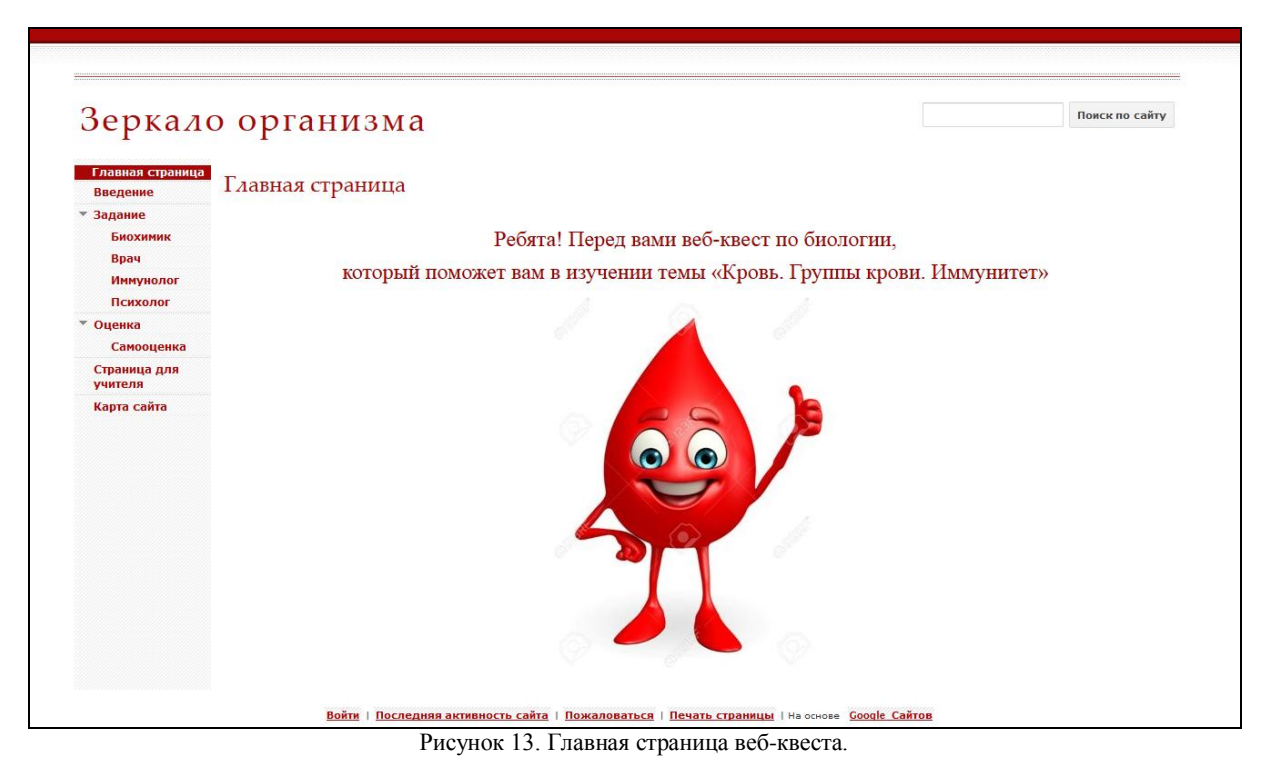

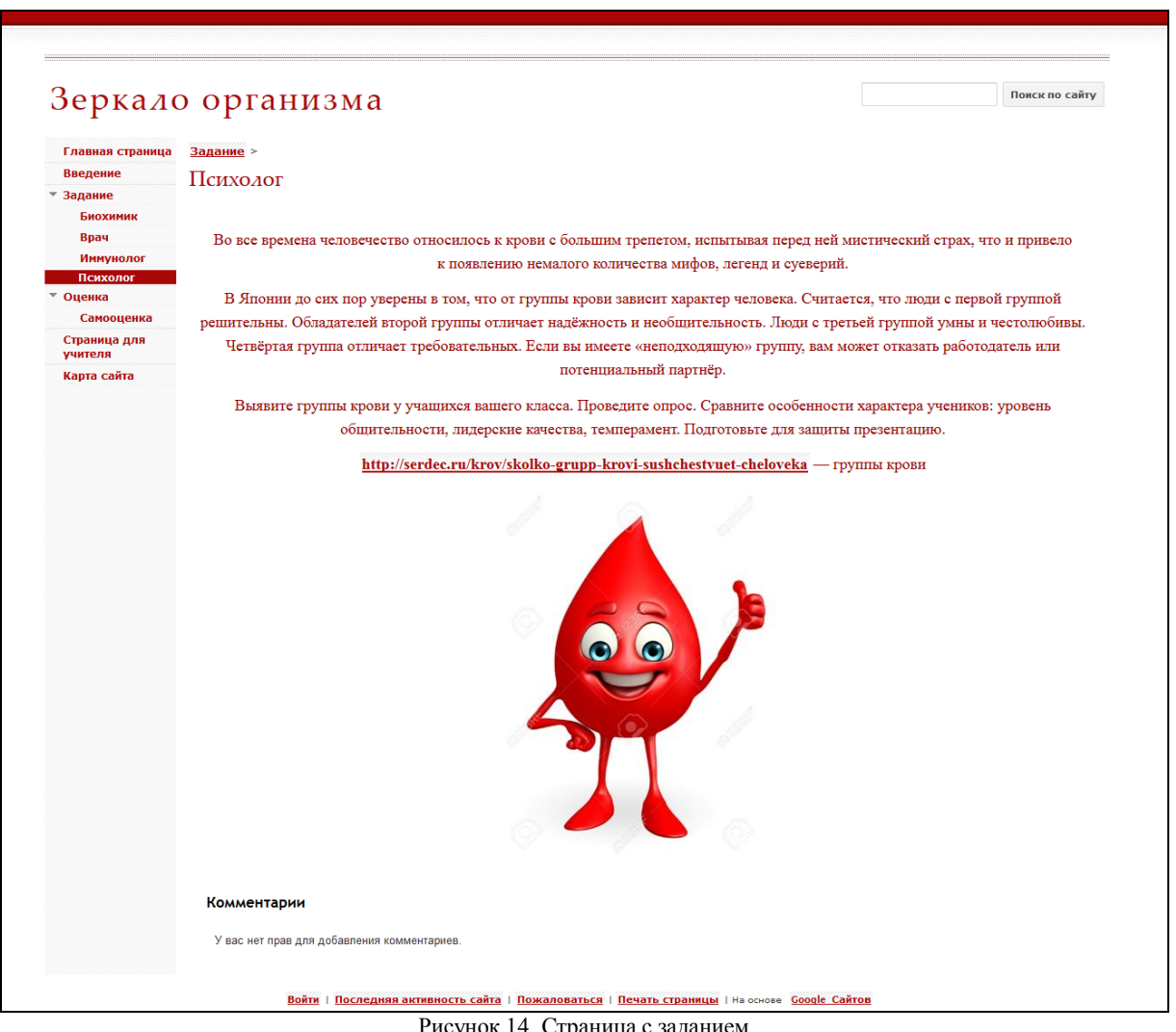

Рисунок 14. Страница с заданием

#### **Применение ИКТ на различных этапах урока**

#### **На этапе актуализации знаний**

<span id="page-26-1"></span><span id="page-26-0"></span>Актуализация знаний чаще проходит в виде беседы с учащимися. Вопросы такой беседы целесообразно визуализировать в слайды, но не в виде простого текста. Вопросы могут быть представлены как небольшой видеоряд, фото с демонстрационным опытом, проводимым ранее, рисунком из учебника, требующим комментария и т.д. Вспоминая изученный материал, можно привести 1-2 слайда из предыдущей презентации (если таковая была), причем их оформление не стоит резко менять под новый фон, так лучше срабатывает ассоциативная память.

В 6 классе при изучении темы «Условия прорастания семян» на этом этапе я использую слайды из презентации прошлого урока с рисунком, требующим комментария.

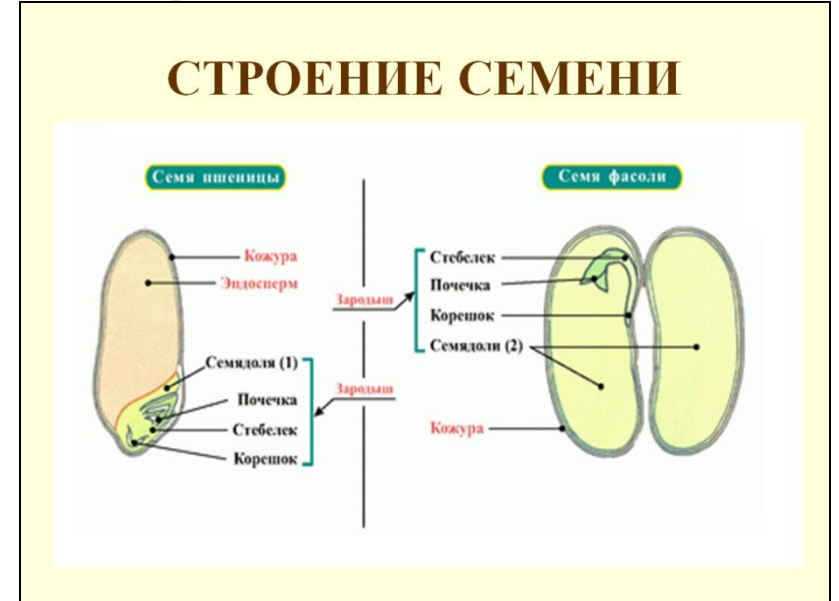

Рисунок 15. Слайд «Строение семени», используемый на уроке «Условия прорастания семян».

#### **На этапе объяснения нового материала**

<span id="page-27-0"></span>Одним из средств подачи нового материала может служить презентация.

Умелый учитель может превратить презентацию в увлекательный способ вовлечения учащихся в образовательную деятельность.

Причем, презентация может стать своеобразным планом урока, его логической структурой, т.е. может быть использована на любом этапе урока или на любом виде урока, не только при введении нового материала, но при тренировке и закреплении, применении знаний на практике, зачете или контроле, домашнем задании и др.

Презентация дает возможность учителю проявить творчество, индивидуальность, избежать формального подхода к проведению уроков.

Эффективность всегда предполагает выполнение поставленных целей. Можно выделить четыре основные цели презентации в отношении учащихся:

сообщить информацию;

- развлечь;
- научить;
- создать мотивацию.

Презентация, таким образом, наиболее оптимально и эффективно соответствует триединой дидактической цели урока:

 образовательный аспект: восприятие учащимися учебного материала, осмысливание связей и отношений в объектах изучения;

 развивающий аспект: развитие познавательного интереса у учащихся, умения обобщать, анализировать, сравнивать. Способствование формированию ключевых компетенций, а также активизация творческой деятельности учащихся;

 воспитательный аспект: воспитание научного мировоззрения; воспитание умения четко организовать самостоятельную и групповую работу; воспитание чувства товарищества, взаимопомощи.

Преимущества использования мультимедиа презентаций:

1. Качество изображения, выполняемого мелом на доске, не выдерживает никакого сравнения с аккуратным, ярким, чѐтким и цветным изображением на экране.

2. В случаях выявления в слайдах презентации недостатков или ошибок, можно сравнительно легко устранить дефекты.

3. В зависимости от подготовленности учащихся, используя в презентациях гиперссылки, один и тот же материал можно объяснять и очень подробно, и рассматривая только базовые вопросы темы. Темп и объѐм излагаемого материала, определяется по ходу урока.

4. Во время демонстрации презентации, даже с применением проектора, рабочее место учащихся достаточно хорошо освещено.

5. Повышение уровня использования наглядности на уроке.

6. Появляется возможность организации проектной деятельности учащихся.

7. Учитель создающий, или использующий информационные технологии вынужден обращать огромное внимание на логику подачи учебного материала, что положительным образом сказывается на уровне знаний учащихся.

8. Изменяется, отношение к ПК. Ученики начинают воспринимать его в качестве универсального инструмента для работы в любой области человеческой деятельности.

9. Повышение эффективности урока.

В своей практике для объяснения нового материала по теме «Многообразие земноводных. Их значение и охрана» я использовала разработанную мною презентацию.

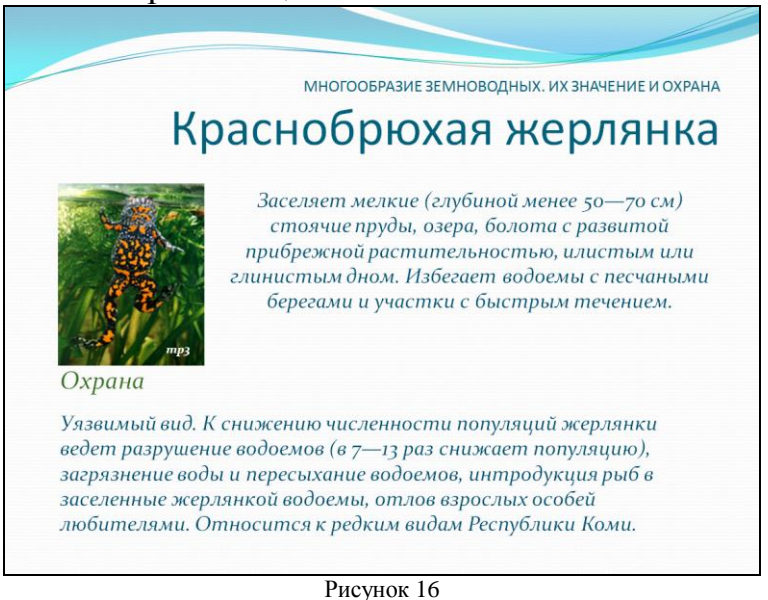

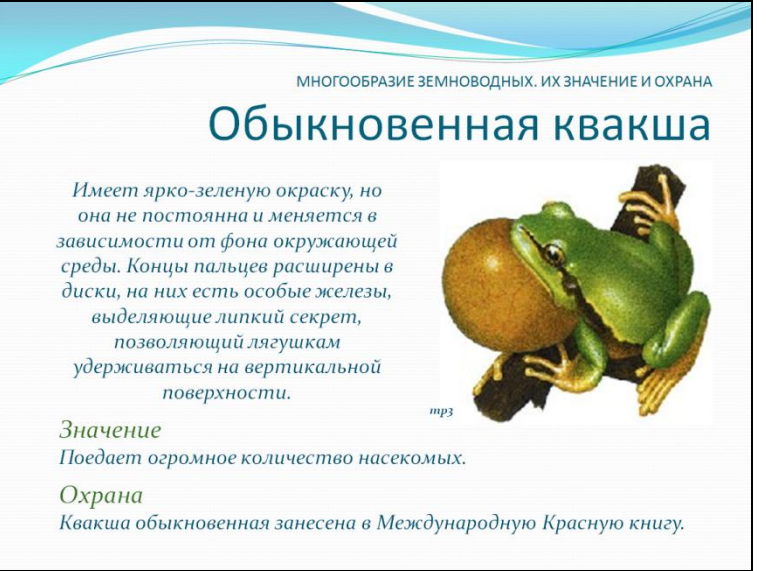

Рисунок 17

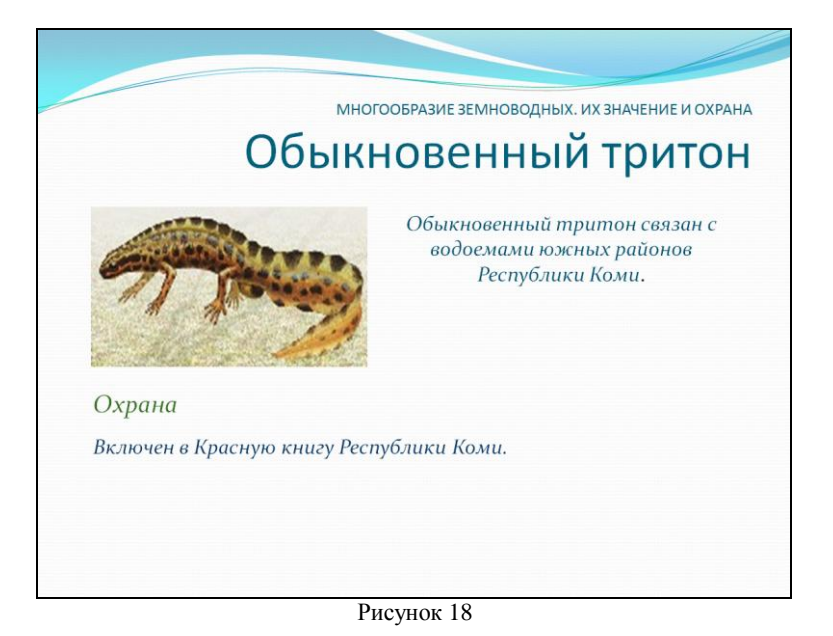

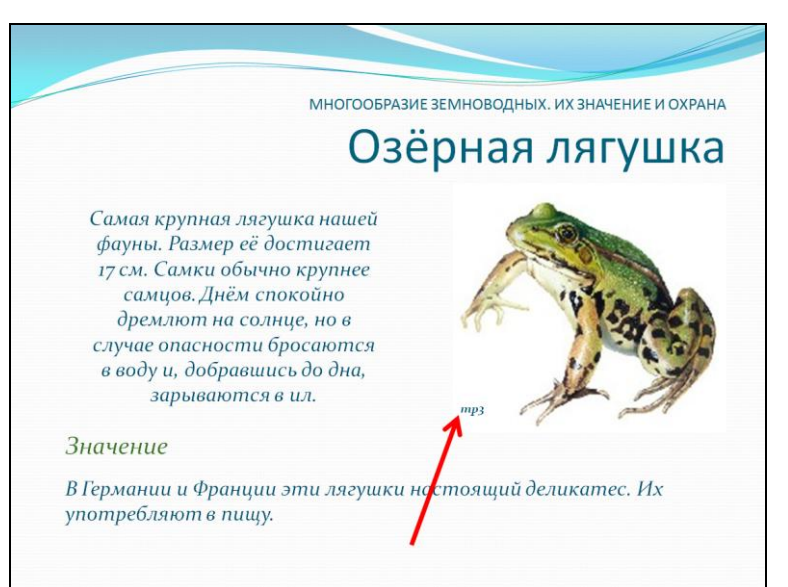

Рисунок 19. На слайдах имеются гиперссылки для прослушивания аудиозаписи и просмотра видеофрагментов

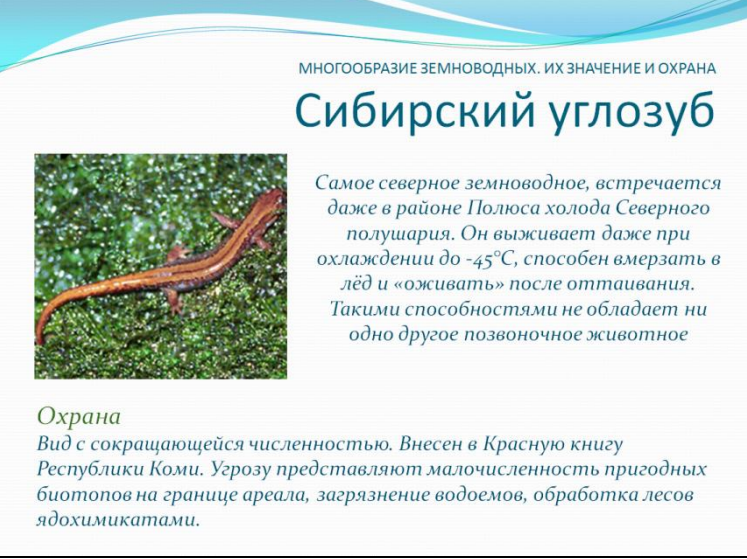

Рисунок 20

В общей биологии есть ряд разделов, отличающихся сложностью явлений и протекания процессов, а вследствие этого, сложных для восприятия и понимания. К таким процессам можно отнести: микромир клетки - строение и функции органоидов, биосинтез белка, развитие жизни на Земле и др. Поэтому при изложении материала оптимально использовать фото, видеоматериалы, или, что, на мой взгляд, более приемлемо и удобно – анимацию. Подвижные компьютерные модели помогают моим учащимся выйти из затруднительного положения - понять явление, которое сложно представить. Компьютер не только создаёт модель явления, но также позволяет изменить условия протекания процесса, просмотреть с оптимальной для усвоения скоростью.

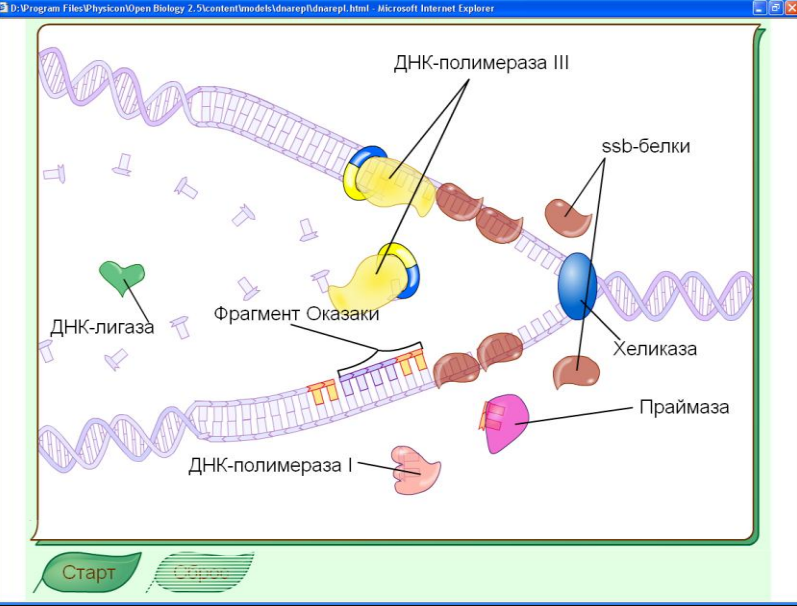

Рисунок 21. Открытая Биология 2.5. Интерактивная модель репликации ДНК.

В теме «Нуклеиновые кислоты» наиболее сложным для понимания является структура ДНК и процесс репликации. Учащемуся предоставлена возможность при помощи вращения модели, ознакомиться с общим планом строения молекулы, освоить сложную структуру нуклеотида. Такая наглядность помогает оперативно усвоить строение и принципы, на основе которых выстраивается вся молекула ДНК.

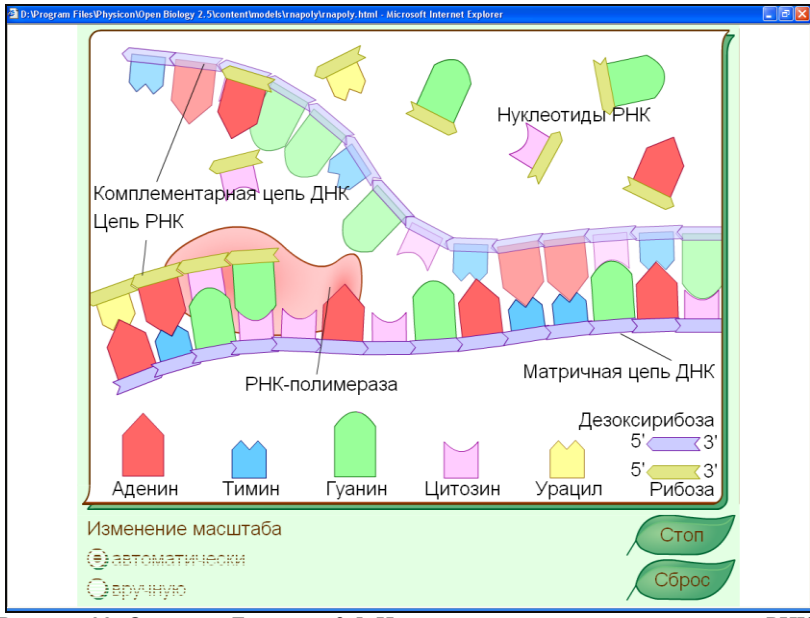

Рисунок 22. Открытая Биология 2.5. Интерактивная модель транскрипции РНК.

#### <span id="page-32-0"></span>**При самостоятельном изучении учебного материала учащимися на уроке**

Самые ценные и прочные знания не те, которые выучены, а те, которые добыты самостоятельно. Постепенное вовлечение детей в самостоятельное изучение я начинаю уже с пятого класса, когда даю им задания типа «прочитай абзац и выдели главное».

При изучении курса зоологии в седьмом классе учащиеся получают более сложные задания с использованием мультимедийного пособия «Электронный атлас для школьника. Зоология» (ЗАО «Новый Диск», 2004).

Фрагмент урока «Класс земноводные, особенности строения и жизнедеятельности» в 7 классе.

#### *Урок по теме*

# *«КЛАСС ЗЕМНОВОДНЫХ. ОСОБЕННОСТИ ВНЕШНЕГО СТРОЕНИЯ И ДЕЯТЕЛЬНОСТИ ВНУТРЕННИХ ОРГАНОВ»*

*Цель урока: раскрыть особенности строения земноводных, показать черты усложнения в их строении по сравнению с рыбами.*

*Ход урока:*

*I. Организационный момент.*

*II. Изучение нового материала.*

*1. Амфибии появились на Земле более 350 млн. лет назад.*

*2. Поисково-самостоятельная работа.*

*…*

*Ход работы:*

*1 группа.*

*Тело Земноводных подразделяется на голову, туловище, хвост, имеются конечности (передние и задние). На голове находятся:*

*1. Глаза очень крупные, свисают в полость рта и участвуют в глотании. Защищены веками: верхнее - кожистое, нижнее - прозрачное, боковое - третье веко или мигательная перепонка. Видит земноводное лишь подвижные предметы. Аккомодация осуществляется изменением кривизны хрусталика.*

*2. Органы слуха – приспособлены к лучшему восприятию звуковых*  раздражений. Кроме внутреннего уха, имеется среднее ухо, в связи с *плохой проводимостью воздуха, снаружи отделено барабанной перепонкой. Давление в полости среднего уха уравнивается с атмосферным воздухом через евстахиеву трубу.*

*3. Органы обоняния - расположены вблизи ротовой полости, соединены с ней при помощи внутренних ноздрей - хоан, которые служат и для дыхания.*

*4. Органы боковой линии только у личинок амфибий.*

*Вывод: перестройка органов чувств, их усложнение и совершенствование, приводит к более дифференцированной и тонкой ориентации земноводных в окружающей среде.*

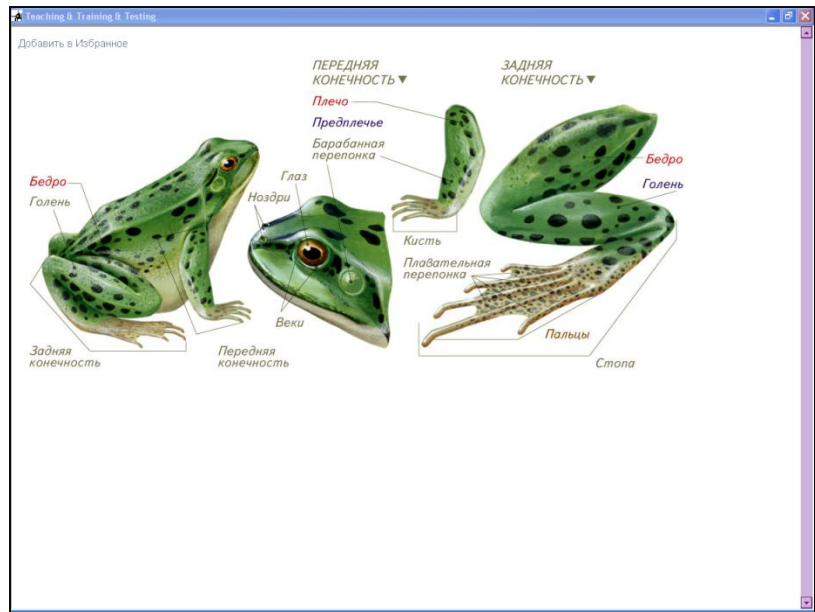

Рисунок 23. Изображение внешнего строения земноводного на мониторе

*2 группа. Черты приспособленности земноводных к среде обитания. К наземной среде:*

 *кожа влажная, голая, покрыта слизистой пленкой, обеспечивает кожное дыхание;*

- *ноздри (хоаны);*
- *легкие;*
- *глаза защищены веками;*
- *часто мигает;*

 *барабанная перепонка отделяет от внешней среды полость среднего уха;*

*свободные конечности для передвижения.*

*К водной среде:*

 *кожа голая, покрыта слизью; наличие плавательной перепонки между пальцами как приспособление к передвижению в воде;*

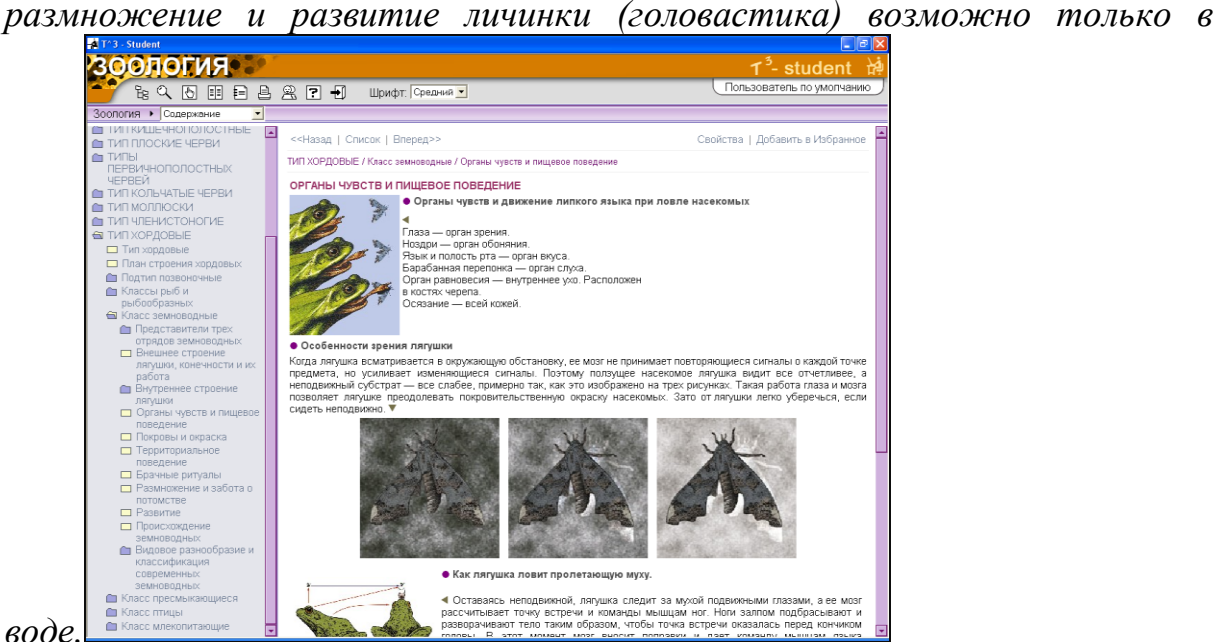

Рисунок 24

*3 группа. Значение и особенности строения скелета. Инструктивная карточка:*

*1) Найдите в скелете лягушки основные отделы: череп, позвоночник, пояса передних и задних конечностей, кости передних и задних конечностей.*

*2) Рассмотрите череп, определите его форму. Найдите мозговую часть черепа, кости верхней и нижней челюстей.*

*3) Найдите позвоночник, подсчитайте число позвонков в нем. Обратите внимание на то, что многие из них прочно соединены между собой.*

*4) Найдите плечевой пояс – опору передних конечностей. Он состоит из вороньих костей, лопаток, ключиц и грудины, которые полукольцом охватывают туловище.*

*5) Рассмотрите кости передних конечностей, плечо, предплечье, которое состоит из двух костей, и кисть с четырьмя пальцами.*

*6) Найдите пояс задних конечностей – таз. Он состоит из сросшихся костей и очень плотно примыкает к позвоночнику.*

*7) Задняя конечность: длинные кости бедра, голень и стопа с пятью пальцами.*

*Особенности мускулатуры лягушки, связанные с передвижением по суше.*

*По сравнению с рыбами у земноводных только часть туловищной мускулатуры сохраняет сегментированное лентовидное строение, развиваются специализированные мышцы. У лягушки более 350 мускулов. Наиболее крупные и мощные из них связаны со свободными конечностями.*

*4 группа. Особенности строения пищеварительной системы (схема движения пищи).*

*Пища (насекомые, черви, слизни, мальки рыб) – рот (мелкие зубы, язык, слюнные железы) – глотают, помогая глазами – глотка – пищевод – желудок – кишечник (двенадцатиперстная кишка, впадает проток печени и поджелудочной железы) – тонкая кишка (окончательное переваривание пищи и всасывание в кровь питательных веществ) – толстая кишка – прямая кишка – клоака (особое расширение).*

*Выводы:*

*Лягушка питается подвижными беспозвоночными, которых ловит с помощью подвижного языка. В акте глотания участвуют глаза.*

*5 группа. Особенности строения кровеносной системы.*

*Сердце трехкамерное, желудочек и два предсердия. Артериальная и венозная кровь в желудочке частично смешиваются. Два круга кровообращения (большой и малый – легочный). По телу движется смешанная кровь, к голове – артериальная, к легким и коже поступает бедная кислородом кровь. Несмотря на наличие одного желудочка, у лягушки существует система целесообразного распределения крови, в разной степени обогащенной кислородом, между легкими, внутренними органами и мозгом.*

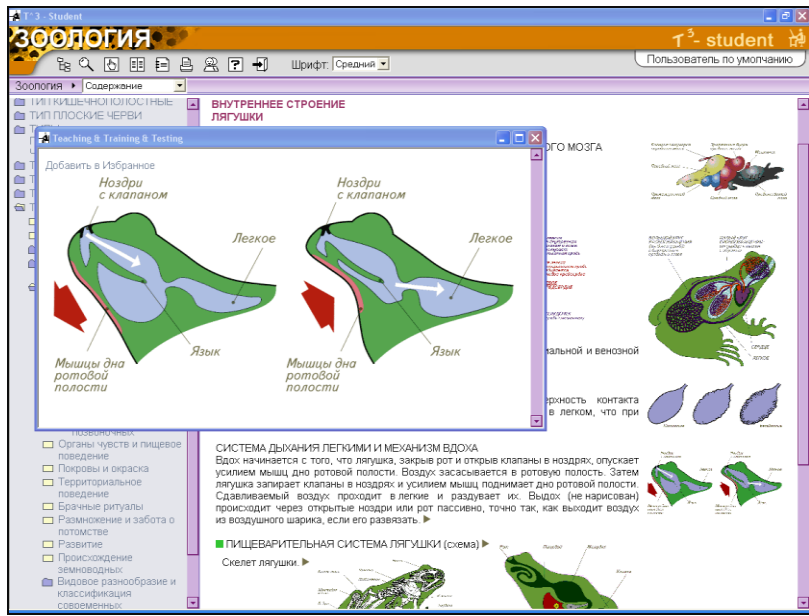

Рисунок 25. Учащиеся работают как с текстом, так и с иллюстрациями, схемами

*6 группа. Особенности систем органов. 1) Дыхательная система.*

*Влажность на суше относительно мала. Легкие (парные мешки, полые внутри) расположены внутри тела и защищены от высыхания. Их тонкие стенки имеют ячеистое строение. Дыхательные пути развиты слабо.*

*Механизм дыхания. Воздух поступает в ротовую полость, для чего открывает ноздри и опускает дно ротовой полости. Затем ноздри закрываются клапанами, дно ротовой полости поднимается и воздух нагнетается в легкие.*

*Стенки легких снабжены кровеносными сосудами, где происходит газообмен.*

*В связи несовершенством легких (имеют небольшую дыхательную поверхность), важное значение в дыхании приобретает тонкая влажная кожа, богатая кровеносными сосудами и имеющая большую поверхность, чем легкие.*

*Выводы:*

*Земноводные научились дышать с помощью легких. Тонкая нежная кожа нуждается в постоянном увлажнении.*

*2) Усложнение строения нервной системы (головного мозга).*

*Нервная система земноводных, как и рыб, состоит из головного и спинного мозга, отходящих нервов. Головной мозг состоит их 5 отделов: передний – увеличивается и разделяется на два полушария, средний, промежуточный, мозжечок – развиты слабо, преобладает однообразие движений, продолговатый. Сопровождается прогрессивными изменениями головного мозга. В основе поведения земноводных преобладают безусловные рефлексы.*

*3) Выделительная система – парные туловищные почки – мочеточники – мочевой пузырь – клоака. С мочой выводится много воды, но так как животные значительную часть времени проводят в воде, она непрерывно поступает в организм (содержание солей в их крови и лимфе выше, чем в пресных водоемах). Если лягушку поместить в соленую морскую воду, происходит обезвоживание организма и она быстро погибает. Поэтому моря и океаны для амфибий непреодолимая преграда.*

*АРОМОРФНЫЕ ПРИЗНАКИ, способствующие выходу земноводных на сушу.*

*1. Впервые скелет стал выполнять опорно-двигательную функцию без поддержки извне, что привело к формированию трубчатых костей, из которых состоят конечности наземных животных.*

*2. Первыми научились дышать с помощью легких.*

*3. Появляется второй круг кровообращения – легочный.*

*4. Усложняется система кровообращения – сердце становится трехкамерным.*

*5. Клетки крови образуются не только в селезенке, почках, печени, кровяном русле, но и в красном костном мозге.*

*6. Научились поворачивать голову.*

*7. Появилось среднее ухо.*

*8. Научились мигать, появились веки.*

*9. Образование слюны, но она не содержит пищеварительных ферментов.*

*…*

#### **При исследовательской деятельности на уроке**

<span id="page-37-0"></span>Под исследовательской деятельностью понимается деятельность учащихся, связанная с поиском ответа на задачу с заранее неизвестным решением.

Психологи давно подметили такую особенность, что умственная деятельность ученого, делающего "эпохальное" открытие, и умственная деятельность ребенка, познающего новое, – идентичны по своей внутренней "механике". Но самое важное то, что ребенку гораздо легче изучать науку, действуя как ученому, чем получать знания в "готовом виде" – т.е. заучивать. Склонность к исследованиям свойственна всем детям. Неутомимая жажда новых впечатлений, любознательность, постоянное стремление экспериментировать – это индикаторы детской одаренности. Учителя знают, что обучение должно быть "проблемным", т.е. содержать элементы исследовательского поиска.

Исследовательская работа в моей практике проходит через все ступени обучения. Это и исследовательские задания на уроках в 5 классе, например закладка опыта по выращиванию плесени на хлебе с последующим практическим изучением еѐ под микроскопом, или изучение прорастания семян в разных условиях среды (проследить влияние температуры на процесс прорастания семян). В 7 классе – это мини исследовательская работа «Среда обитания и внешнее строение птиц».

Фрагмент урока «Среда обитания и внешнее строение птиц» в 7 классе.

# *Урок по теме*

# *«СРЕДА ОБИТАНИЯ И ВНЕШНЕЕ СТРОЕНИЕ ПТИЦ»*

*Цель: познание особенностей внешнего строения птиц в связи с полетом с использованием элементов исследования.*

*Занятие проводится с использованием презентации по программе Microsoft PowerPoint.*

*Оборудование: компьютер, проектор, экран, микроскопы, перья, чучела птиц, раздаточный дидактический материал к уроку.*

#### *Ход урока: …*

#### *II. Постановка темы занятия, цели и задач.*

#### *III.Изучение нового материала путем исследования.*

*1. Поставленные задачи возьмем за основу направлений исследования. Создадим 4 рабочих группы по интересующим направлениям. Участники группы садятся вместе и получают каждая соответствующие задания. Группы выполняют задания, используя выданные им приложения.*

*2. Представители групп по собственному желанию выступают с полученными результатами исследований. В ходе выступлений проходят* 

*обсуждения, сделанных выводов и выслушивается мнение других групп. Составляется общий согласованный вывод. При выступлении используются страницы презентации, приготовленные заранее учителем. Порядок выступления определяется порядком составленных страниц презентации.*

*Форма тела (слайд №9, 10).*

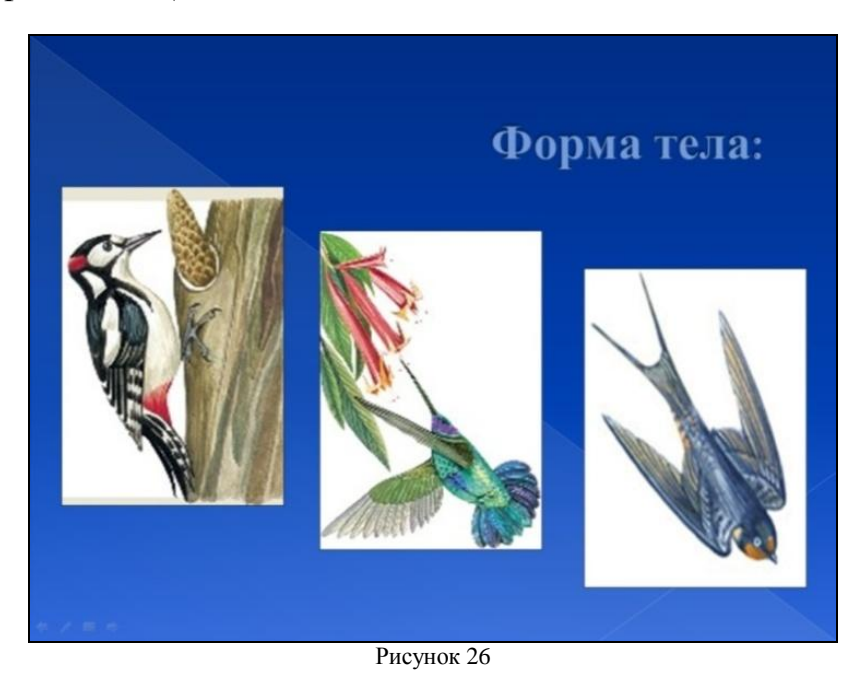

- *Предназначение клюва (слайд №11, 12, 13, 14, 15).*
- *Передние конечности – крылья (слайд №16, 17, 18, 19, 20).*
- *Задние конечности – ноги (слайд №21, 22, 23).*

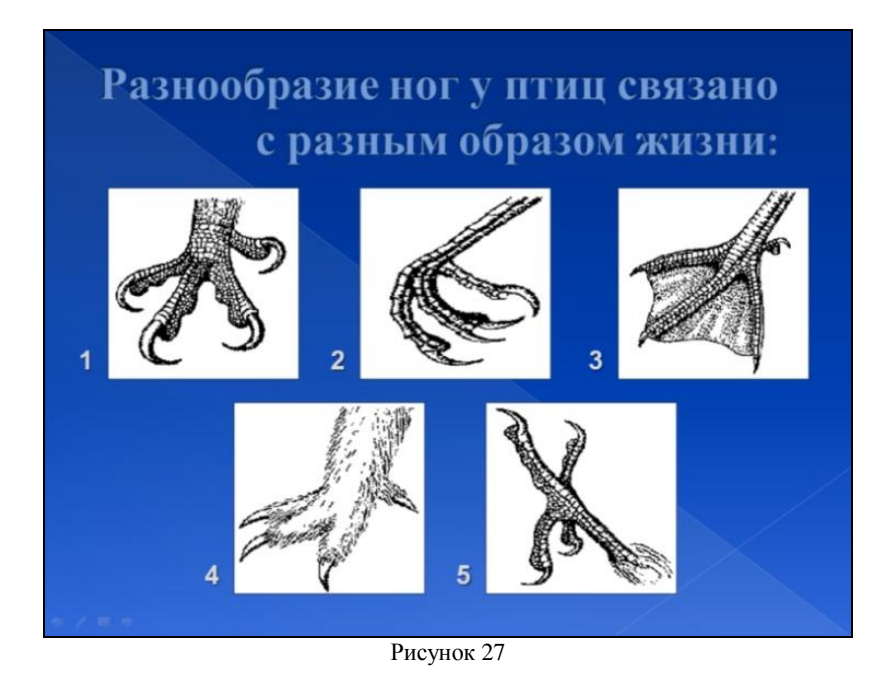

*3. Рассказ учителя с использованием (слайд №24). Величайшим ―изобретением‖ птиц является – перо. Перья очень сложно устроены,* 

*зато сочетают в себе сразу три качества – механическую защиту, теплоизоляцию и аэродинамические способности. Перо — это легкая роговая пластинка, но не сплошная, а расчлененная и cамосшивающаяся. Своим очином перо сидит в перьевой сумке, в которой есть нервы и мышцы, управляющие движением пера.*

*4. Всегда ли птицы имели перьевой покров? Исследования по этому вопросу проводила Ветошкина Катя. Учитель дает слово одному из учеников, который заранее получил это задание к уроку. Его выступление сопровождается (слайд №25).*

*Птицы происходят от древних пресмыкающихся. Археоптерикс промежуточная форма между пресмыкающимися и птицами, жившая 150 млн. лет назад. В своем строении археоптерикс совместил черты строения пресмыкающегося (роговой покров туловища, коготки на конечностях, зубы на челюстях) и птиц (передние конечности в виде крыла, перьевой покров крыльев, способность перелетать небольшие расстояния).*

*Вывод: птицы приобрели приспособления к полету в ходе длительной эволюции.*

*5. Каковы особенности строения пера? Проведем очередное исследование. Группы выполняют задание:*

- *Определите виды перьев.*
- *Изучите составные части пера.*
- *Измерить размеры перьев (слайд №26).*

*Задание выполняется с использованием натуральных объектов (перьев), исследование проводится с применением лупы и светового микроскопа.*

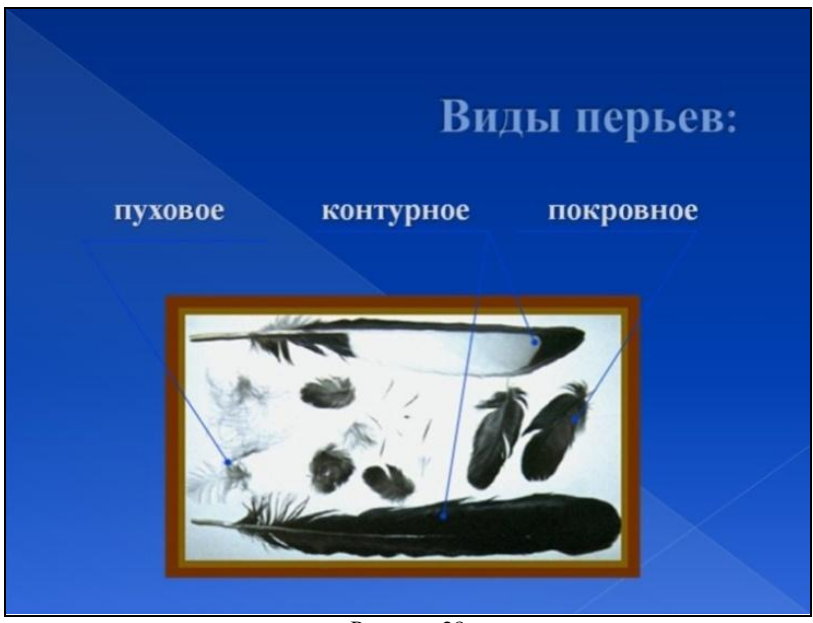

Рисунок 28

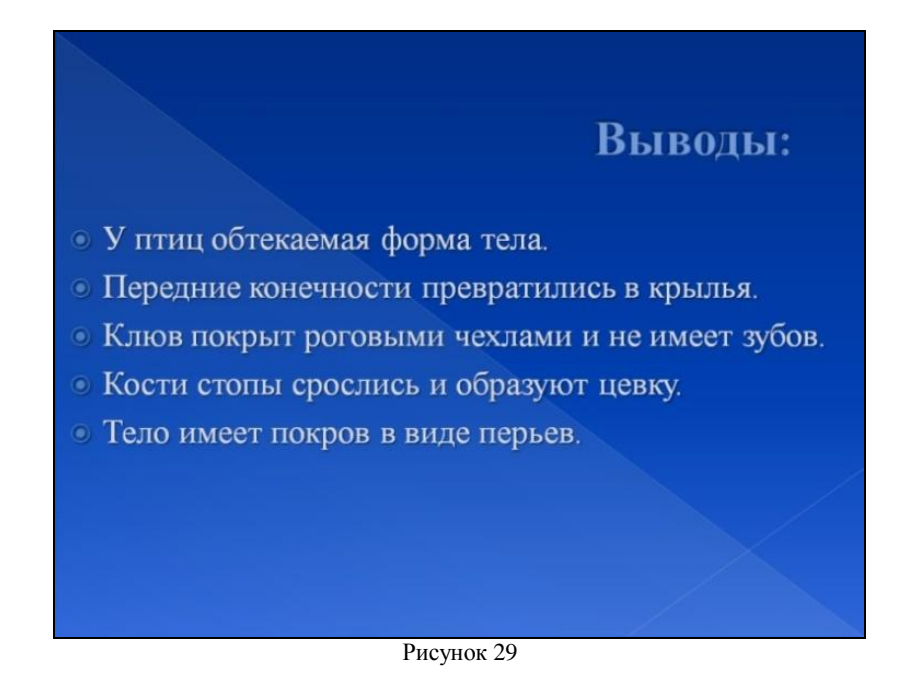

*6. По истечении времени группы выступают по результатам проведенных исследований о строении перьев и их видах с использованием слайдов №27, 28.*

#### *IV. Обобщение.*

*Формулируются выводы по поставленным задачам (слайд №29). Учащиеся высказывают своѐ мнение о поставленной гипотезе.*

*V. Подведение итогов. Проводится рефлексия урока.*

#### **На этапе закрепления знаний**

<span id="page-41-0"></span>Важным этапом является организация закрепления знаний учащихся. И здесь использование ИКТ играет немаловажную роль. Так, например, в 8 классе после изучения темы «Введение. Науки, изучающие организм человека» я использую упражнения из диска «Биология. Анатомия и физиология человека, 9», мультимедийное учебное пособие; ЗАО «Новый Диск», 2004.

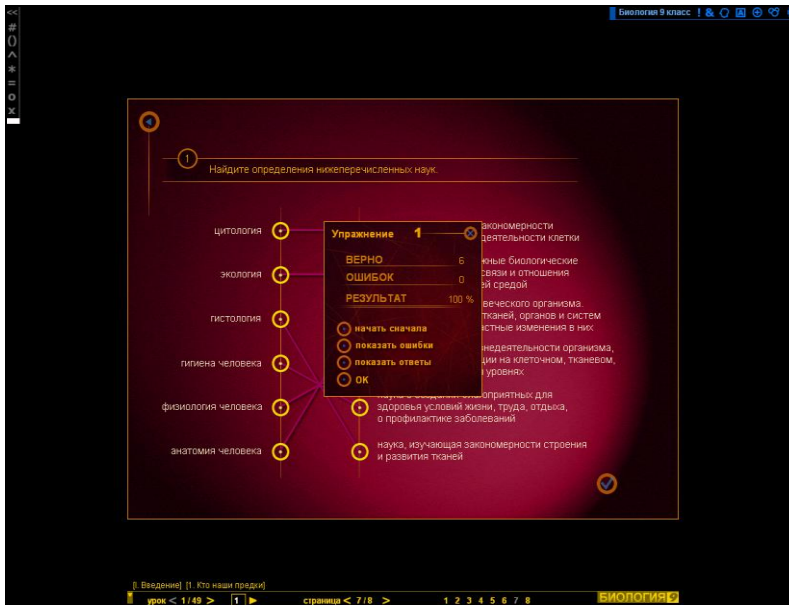

Рисунок 30. Биология. Анатомия и физиология человека, 9. Упражнение на закрепление по теме «Введение. Науки, изучающие организм человека».

Мною используются готовые контролирующие вышеуказанные программы – например: для фронтального контроля знаний после изучение какого-либо раздела, или для индивидуального контроля знаний учащихся, или для подготовки к ЕГЭ и т.д. Однако в разных классах тестовые задания должны различаться, в связи с этим я использую самостоятельно составленные тесты в программах Microsoft PowerPoint, Excel или Конструкторе тестов.

Кроме тестов, предложенные для компьютерной проверки знаний, задания могут быть в виде:

- биологического диктанта;
- графического диктанта;
- заданий типа «убери лишнее»;
- «подпишите иллюстрации»;
- «закончите предложение» и т.д.

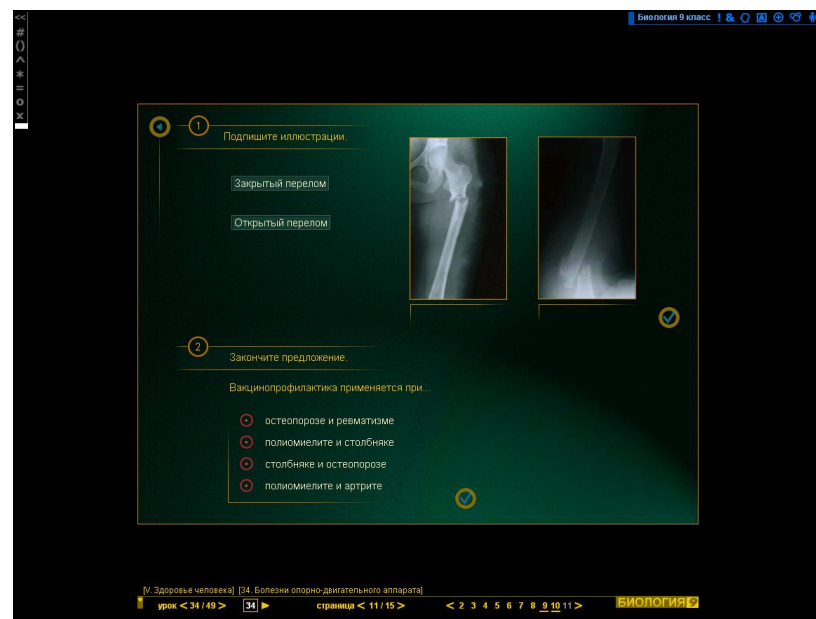

Рисунок 31. Биология. Анатомия и физиология человека, 9. Упражнение на закрепление по теме «Опорнодвигательная система».

#### **Заключение**

<span id="page-43-0"></span>Использование ИКТ в процессе обучения биологии повышает его эффективность, делает более наглядным, насыщенным (повышается интенсификация процесса обучения), способствует развитию у школьников различных общеучебных умений, повышает качество обучения, облегчает работу на уроке.

Использование ИКТ на уроках биологии позволяет мне, как учителю, быть в курсе тенденций развития педагогической науки. Повысить профессиональный уровень, расширить кругозор и самое главное позволяет усилить мотивацию учения путем активного диалога ученика с компьютером, путем ориентации учения на успех; усвоить базовые знания по биологии, их систематизировать; сформировать навыки самостоятельной работы с учебником и дополнительной литературой. С использованием ИКТ источником информации является не только учитель, но и сам ученик.

Моя дальнейшая педагогическая деятельность предполагает расширение работы в рамках новых информационных технологий, поиск и освоение новых методов работы с компьютером при изучении биологии в целях повышения качества образования, активизации познавательного интереса учащихся к предмету.

#### **Список литературы**

<span id="page-44-0"></span>1. Мирзоев С.С. Активизация познавательного интереса учащихся // Биология в школе, 2007. №6

2. Пугал Н.А. Технические средства обучения // Биология в школе, 2003, №6-7.

3. Селевко Г.К. Современные образовательные технологии. М.: 1998.

4. Селевко Г.К. Энциклопедия образовательных технологий, т.1. М.: НИИ школьных технологий, 2006.

5. Стамберская Л.В. Урок биологии шагает в компьютерный класс // Биология в школе, 2006, №6.

6. Тушина И.А. Использование компьютерных технологий в обучении биологии // Первое сентября. Биология, 2003, №27-28.

7. Использование ИКТ при работе с методическими материалами в подготовке уроков биологии. Пермь, 2006г.

8. http://r.kem-edu.ru/ito2008/DswMedia/ivanshihin.htm. Использование информационно-коммуникационных технологий в современном воспитательно-образовательном процессе школы как средство повышения профессиональной компетентности учителя.

9. www.festival.1september.ru. Фестиваль педагогических идей. Газета «1 сентября».

10. www.ronl.ru/pedogogicheskaya\_psihologiya/11363.htm. Мотивация учебной деятельности средствами ИКТ.

# **Приложение №1**

<span id="page-45-0"></span>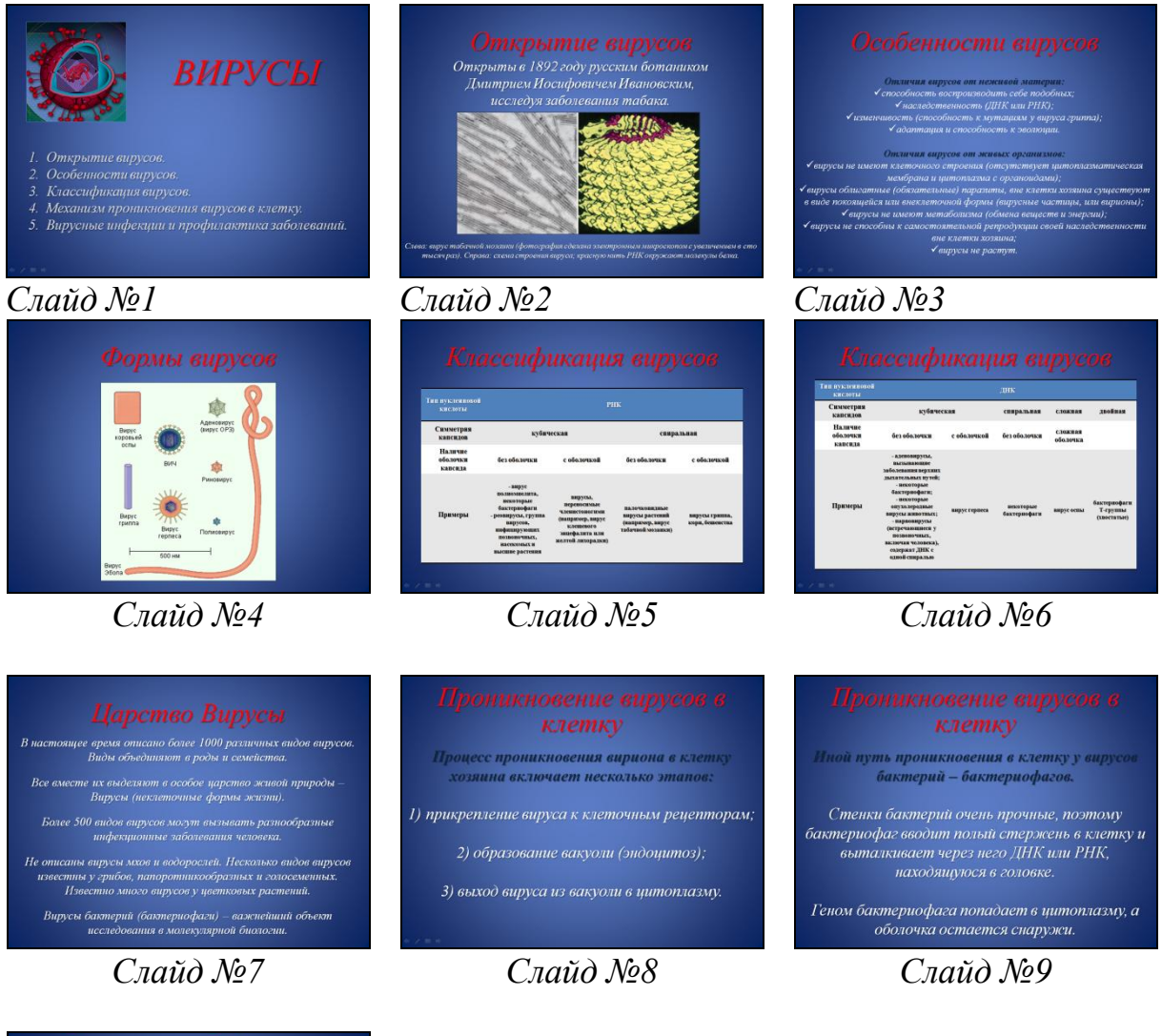

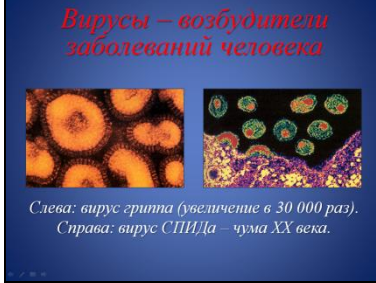

*Слайд №10*

#### **Приложение №2**

<span id="page-46-0"></span>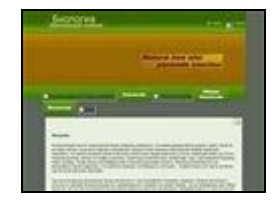

#### *Учебник по биологии http://www.ebio.ru/*

*Неплохо наполненный материалом сайт в самом деле может претендовать на название "учебник". Грибы и лишайники, простейшие микроорганизмы, моллюскихордовые... земноводные... и так далее вплоть до приматов. Отдельно раздел о человеке, общая биология и экология - все разделы, просто и популярно, для средней школы и первых семестров ВУЗов. В разделе "другое" есть статьи про вирусы и бактерии, и краткие жизнеописания ученых начиная с Аристотеля.*

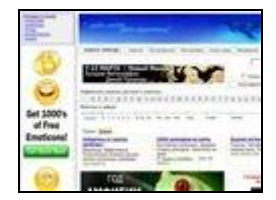

#### *FLORANIMAL - растения и животные http://www.floranimal.ru*

*Вас интересует какое-то растение или животное? Большая иллюстрированная энциклопедия флоры и фауны к вашим услугам. Классификатор растений и животных и алфавитный каталог, постоянно добавляемые новости, статьи, тесты - с прекрасным оформлением и массой фотографий. Есть каталог растений и животных, занесенных в Красные книги (Российскую и международную), разобранные по разделам фотографии зверей и птиц (виртуальный зоопарк!), и описание национальных парков и заповедников всего мира.*

# **Book**<sup>B</sup> cnportal

#### *Всероссийский экологический портал http://ecoportal.ru/*

*Все об экологии, для широкого круга лиц, от специалистов до школьников. Если вас интересует... состав отходов производства, очистка загрязнений окружающей среды, организации, занимающиеся такой очисткой, влияние радиации на человека, законы и другие правовые акты по теме, книги и рефераты - то определенно загляните. В основном, конечно, экология с практической точки зрения как защита окружающей среды и ликвидация загрязнений (нефтепродуктами в частности).*

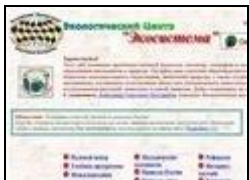

#### *Экологическое образование детей http://www.ecosystema.ru/*

*Цель сайта - приобщить детей к защите природы, научить любить окружающий мир, а также ориентироваться на местности, определять растения и животных, определять минералы и горные породы. Богатая подборка методических материалов для учителей, рефераты, сведения о природе России и ландшафтах мира. На сайте доступны кроме этого тысячи фотографий, от грибов и лишайников до млекопитающих, виды на природные ландшафты. Справочники по грибам, насекомым,* 

*обитателям водоемов - словом, полезный сайт. И для юного натуралиста, и для учителя, и для садовода-любителя, и для грибника. Да и вообще для любого, любящего природу.*

# **SCORESCO**

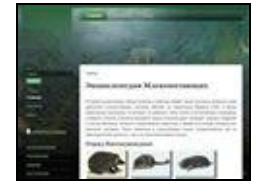

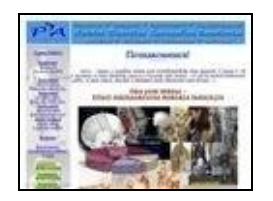

#### *Энциклопедия - мир животных http://anim.clow.ru/*

*Энциклопедия животного мира, от кишечнополостных до млекопитающих, выполненная в едином стиле, дающая краткие емкие описания всему, в нее попавшему. Отдельно есть словарик терминов, рекорды животного мира и некоторые занимательные факты.*

#### *Энциклопедия млекопитающих http://fauna.su/*

*Хорошо оформленная, иллюстрированная энциклопедия, включающая, кажется, все (или, как минимум, 90%) виды млекопитающих, обитающих на территории бывшего СССР. Общая информация об отрядах и семействах. Статья о конкретном виде включает в себя фотографию, описание, размеры, указание ареала обитания (в виде карты и текстом), хозяйственное значение.*

#### *Анатомия и физиология человека http://www.skeletos.zharko.ru/*

*Сайт в первую очередь для школьников, 5-9 классов, просто и понятно рассказывает о строении скелета, мышцах и суставах, упражнениях для мышц и скелета. Есть набор тестов по биологии (анатомии), занимательные статьи о генетике и врожденных аномалиях. Специально для преподавателей - планы уроков, методические указания, лабораторные работы. Есть доступные для скачивания файлы - видеоролики упражнений и "скелетная энциклопедия".*

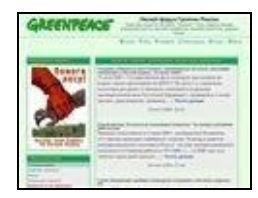

#### *Лесной форум Гринпис России http://www.forestforum.ru/*

*Охрана леса - это прежде всего, предотвращение и тушение пожаров, препятствие массовой неконтролируемой вырубке, и подобные мероприятия. Здесь, на форуме, в основном новостные и обзорные сообщения, из которых вы можете узнать текущую пожарную обстановку в лесах России, узнать, как и что наносит ущерб лесу. Здесь же подборка лесного законодательства: всевозможных регламентов и правил, постановлений и положений. В целом, должно быть полезно для лесников, участников Гринпис, и всех, кого волнует сохранность лесов.*

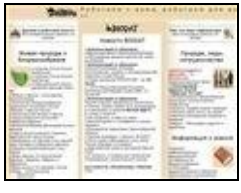

#### *BioDat - природа России http://www.biodat.ru/*

*Большой портал, посвященный экологии страны, содержит Красные Книги растений и животных, справочник по всем имеющимся заповедникам и*  *национальным паркам на территории бывшего СССР, базы данных по биоразнообразию отдельных регионов и зон. Кроме этого, большой каталог экологических ресурсов и отдельных документов с этих ресурсов, новости, статьи, электронный журнал "Природа России".*

#### *Анатомия человека http://anatomy-online.ru/*

*Практически целый анатомический атлас онлайн. С цветными картинками, статьями, описаниями, и с минимумом латыни. То есть в первую очередь, для школьников, а не студентов-медиков. Если вас интересует строение человека, то один из наиболее удачных ресурсов. Цветные схемы, подписи, все на русском языке. Скелет и соединения костей, нервная система, мышцы, кровеносная система, внутренние органы.*

# *Жизнь растений*

#### *http://plant.geoman.ru/*

*Целиком и полностью посвященный растениям проект. Статьи о растениях и онлайн-библиотека, с*  энциклопедиями и справочниками, так или иначе *растениями связанными. Растения, занесенные в Красную Книгу, лекарственные растения (в том числе атлас ареалов распространения), занимательная ботаника, работы Мичурина, содержание и разведение кактусов, съедобные растения и другое...*

#### *Определитель растений online http://www.plantarium.ru/*

*Определитель растений, с возможностью прислать собственные фотографии, даже неопознанных вами растений. Кроме пошагового определения растения по признакам, возможен поиск по названию или с использованием каталога таксонов. Красные книги областей и республик СНГ. По каждому растению ботанические сведения, характерные признаки, и фотографии, присланные участниками проекта.*

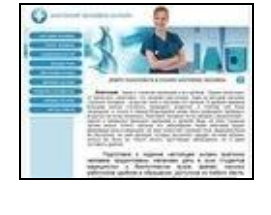

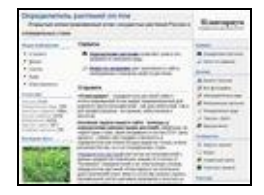